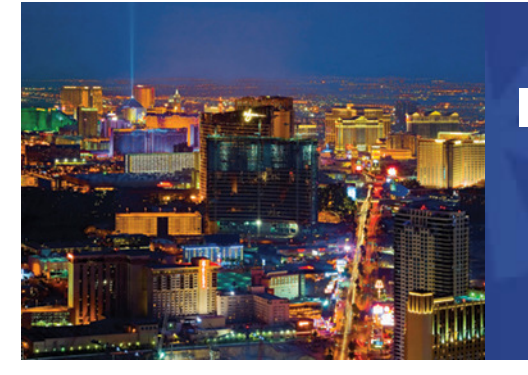

#### **IBM Power Systems Technical University**

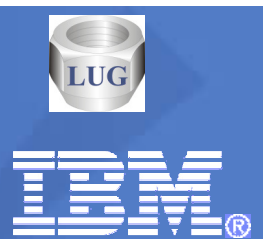

October 18-22, 2010 - Las Vegas, NV

# WN15 - Essential Planning for POWER7 MES and Model Upgrades

John Hock – IBM Power Systems Advanced Technical Skills

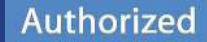

**Training** 

© 2010 IBM Corporation

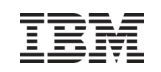

# **Definitions**

For the purpose of this presentation

- **Upgrades Upgrades** new model keeping same serial number
	- (requires keeping minimum of 20% original asset)
- **Migrations**new model with new serial number

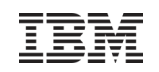

# Why Upgrade/migrate your Server ?

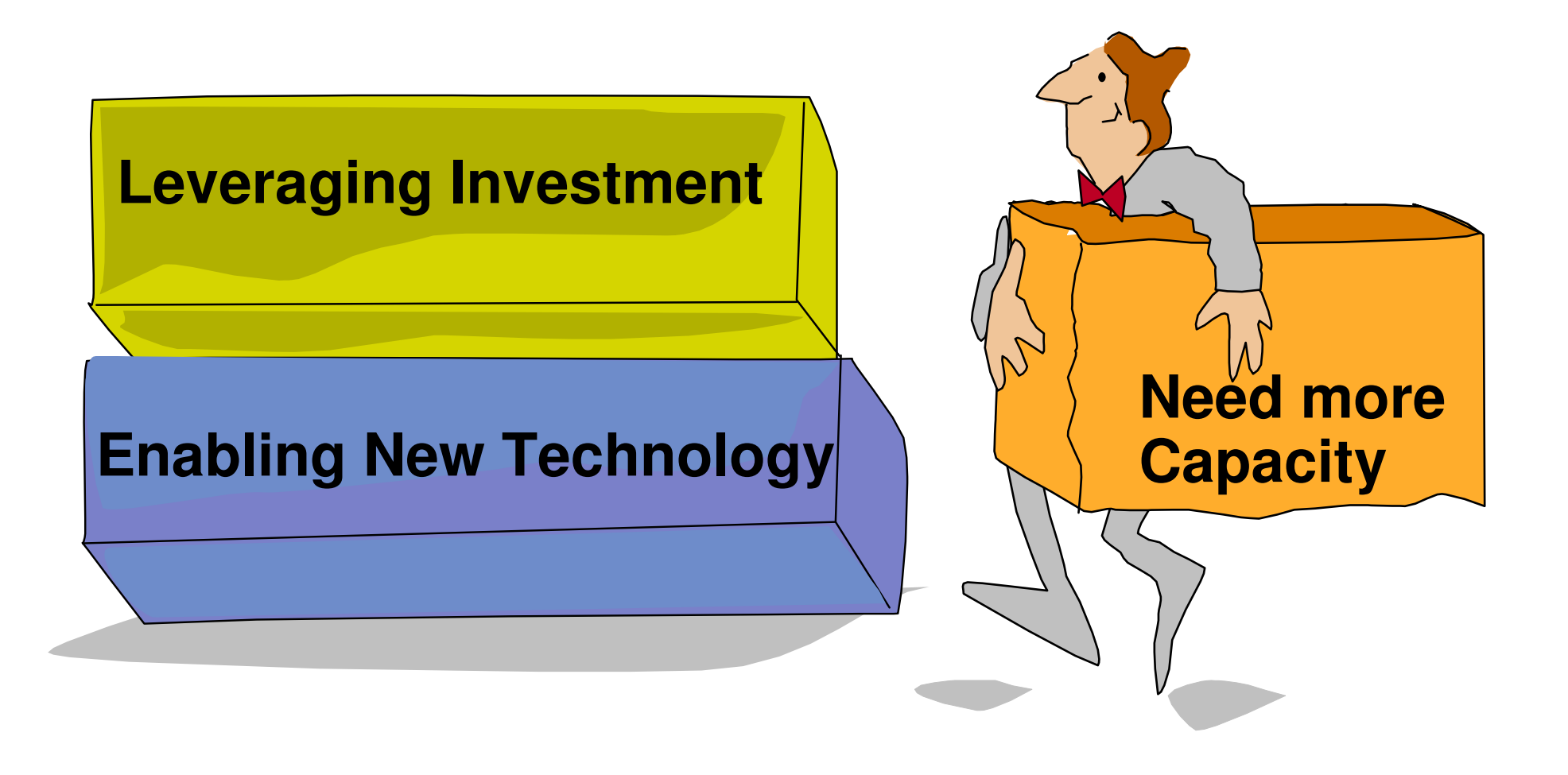

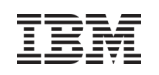

# Model Upgrades (Same Serial Number) 4Q 2010

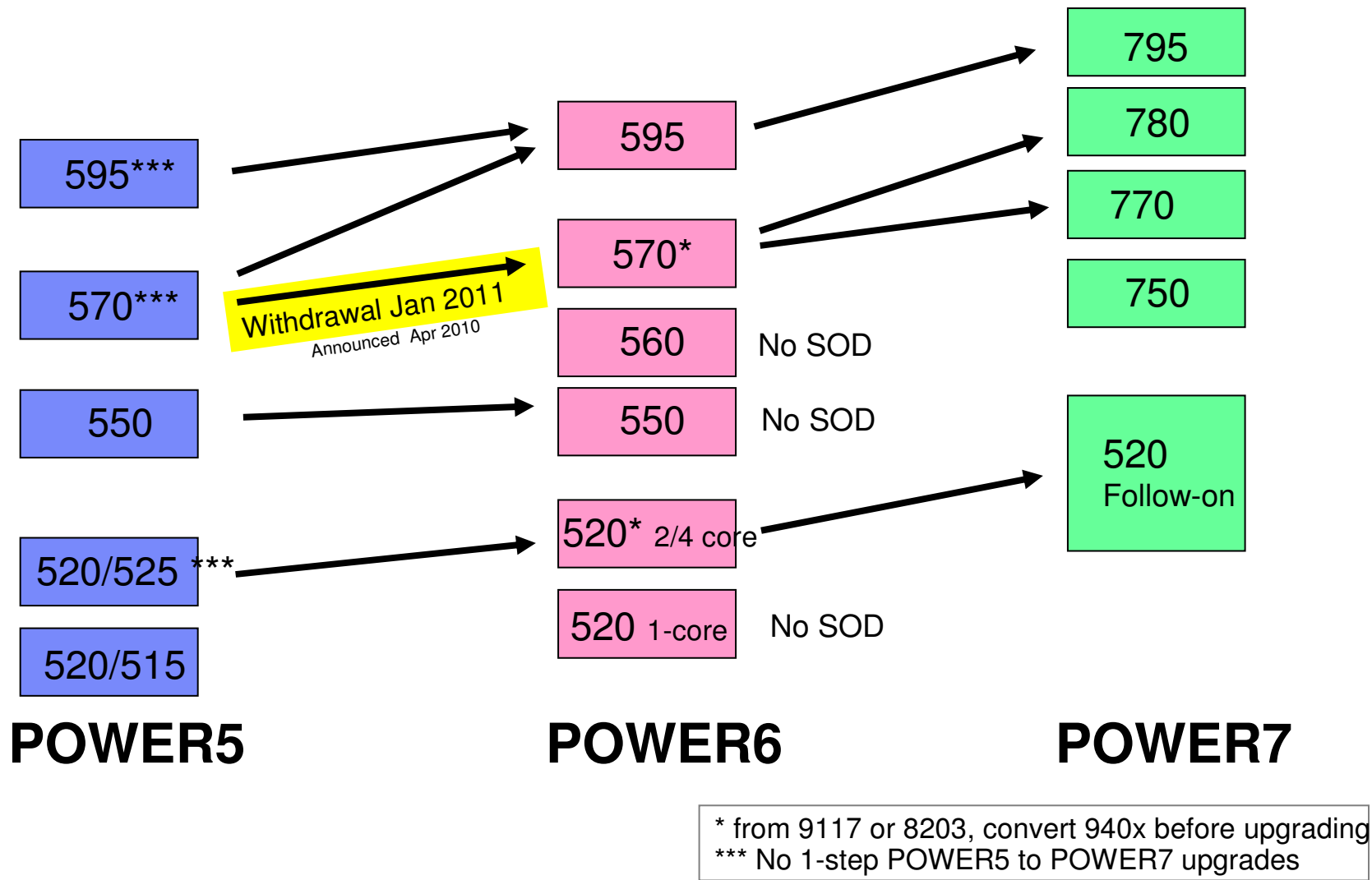

© 2010 IBM CorporationAll statements regarding IBM's future direction and intent are subject to change or withdrawal without notice, and represent goals and objectives only.

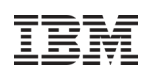

# Architecting the POWER Upgrade/migration

- Hardware
	- Systems, Drawers/Towers, Storage integrated / external
- **•** Virtualization
	- Micro partitioning, APV, PowerVM
		- Review activation codes POD/MOD,VET
- **Software Operating Systems** 
	- What are the prereq's levels/fixes
	- ISV application Code support for hardware (i.e. qprcfeat)
- Availability
	- Operating System Based or Storage Based
	- HA/DR solutions
- **Sizing and Capacity Planning** 
	- Performance Monitoring Performance reference guide
- System Management (Operations)
- Security
- **Services & PowerCare**

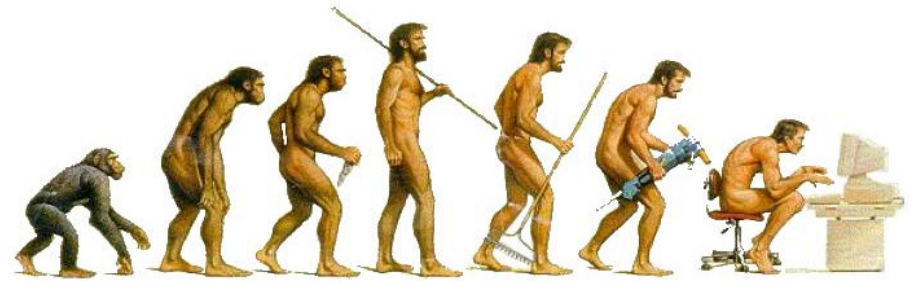

© 2010 IBM Corporation

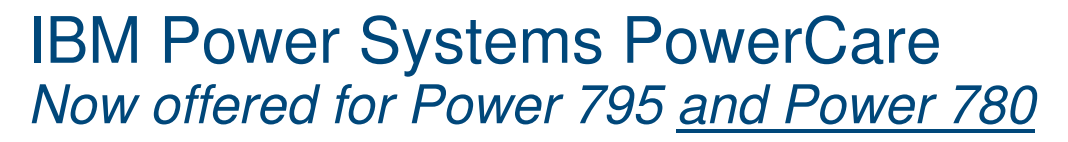

#### **PowerCare service offerings**

- PowerCare Availability Assessment
- Systems Director and VMControl Enablement
- Systems Director Active Energy Manager Enablement
- PowerCare Security Assessment
- Performance Optimization Assessment
- PowerCare Technical Training (pick one)
	- Availability
	- Systems Director/VM Control
	- Systems Director/Active Energy Manager
	- Security
	- Performance Optimization
- The service must be selected within 90 days of installation $\mathbb{R}^2$ and implemented within 6 months of the installation date.

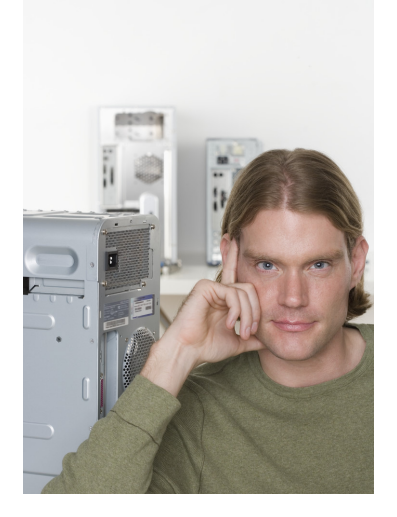

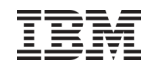

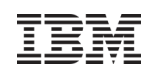

### ACTIVE MEMORY EXPANSION (AME)

- Active Memory Expansion is a **POWER7 technology** that allows the effective maximum<br>mamage as parasity to be much larger than the true relugied mamage maximum memory capacity to be much larger than the true physical memory maximum. Compression/decompression of memory content can allow memory expansion up to 100%.<br>This can allow a partition to do significantly more work or support more users with the same<br>physical amount of memory. Similarly, it can a
- Active Memory Expansion is available for partitions running **AIX 6.1, or later**.
- A planning tool (amepat) is included with AIX 6.1 Technology Level 4 allowing you to sample actual workloads and estimate both how expandable the partition's memory is and how much CPU resource is needed. Any model Power System can run the planning tool.
- A one-time, 60-day trial of Active Memory Expansion is available to provide more exact memory expansion and CPU measurements. The trial can be requested using the CoD Web page http://www.ibm.com/systems/power/hardware/cod/
- AME is enabled by a **chargeable hardware feature, #4790**, which can be ordered with the initial order of the server or as an MES order. A software key is provided when the enablement feature is ordered that is applied to the server. An IPL is not required to enable the server. The key is specific to an individual server and is permanent. It can not be moved to a different server. The additional CPU resource used to expand memory is part of the CPU resource assigned to the AIX partition running Active Memory Expansion.
- Normal licensing requirements apply.

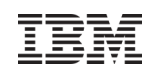

# POWER7 Upgrade assumptions

- $\blacksquare$  IBM i 6.1 with IBM i 6.1.1 LIC or IBM i 7.1
- $\blacksquare$  AIX 7.1, 6.1, 5.3
- Linux RH, SUSE
- HMC
	- HMC V7 R7xx is the minimum level for POWER7 support
	- HMC used to manage any POWER7 processor based server, must be a CR3 or later model rack-mount HMC or C05 or later deskside HMC.
	- If IBM Systems Director is used to manage an HMC or if the HMC manages more than 254 partitions, the HMC should have 3GB of RAM minimum and be a CR3 model or later rack-mount, or C06 or later deskside
- **POWER7** upgrade to 795 is not a roll-in/roll-out as was in previous years
	- Books, bulk power controllers, light strips…..etc.
	- No side-by-side PRPQ available
- NO IOP SUPPORTED
- **If not totally 12X before upgrade** 
	- Will add down time to upgrade …. (non-trivial additional time)
		- Partitions will not be recoverable, will have to rebuild
		- Add risk

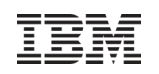

# Recommended Steps

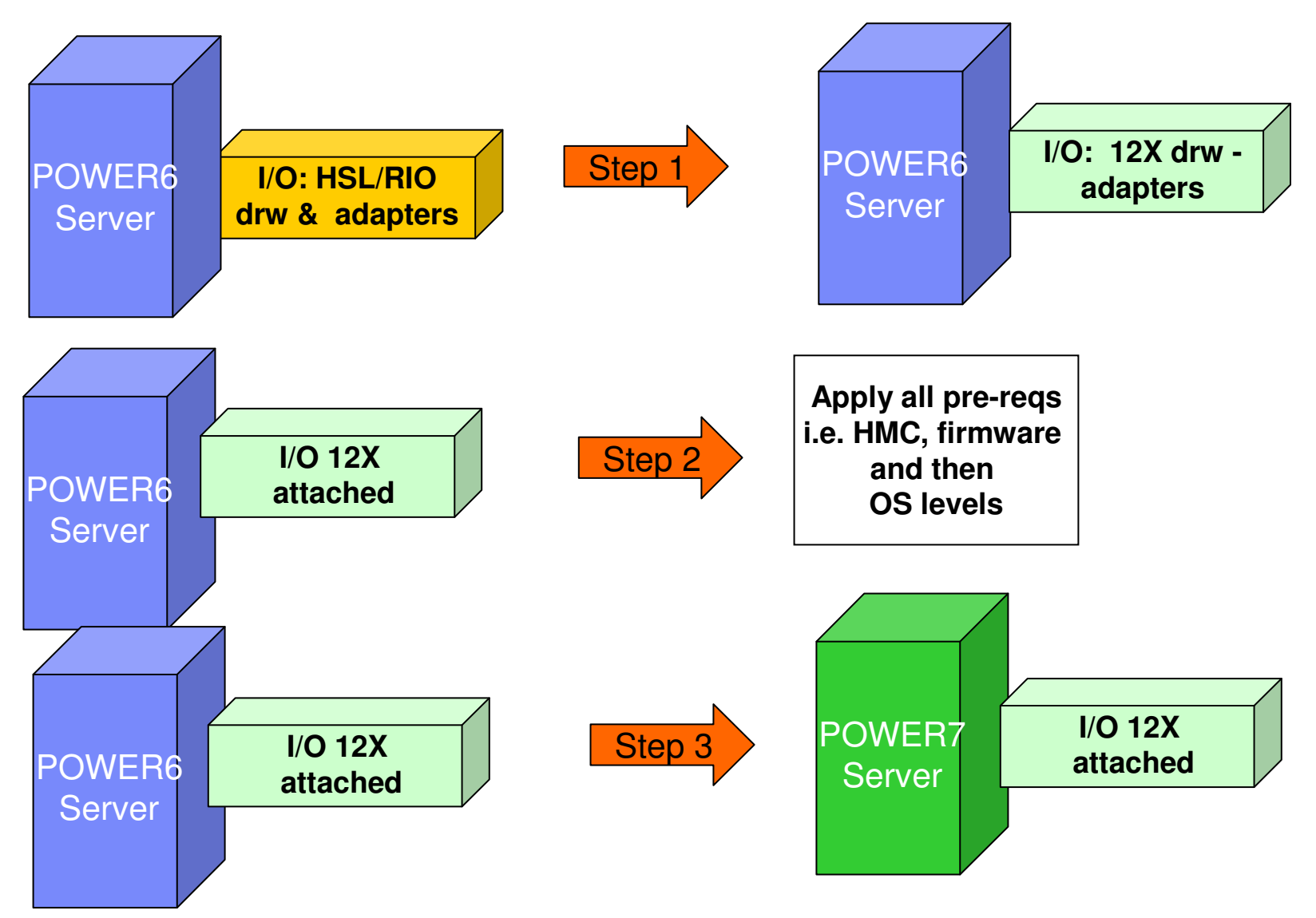

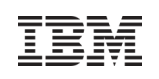

# Step 1 tips/considerations

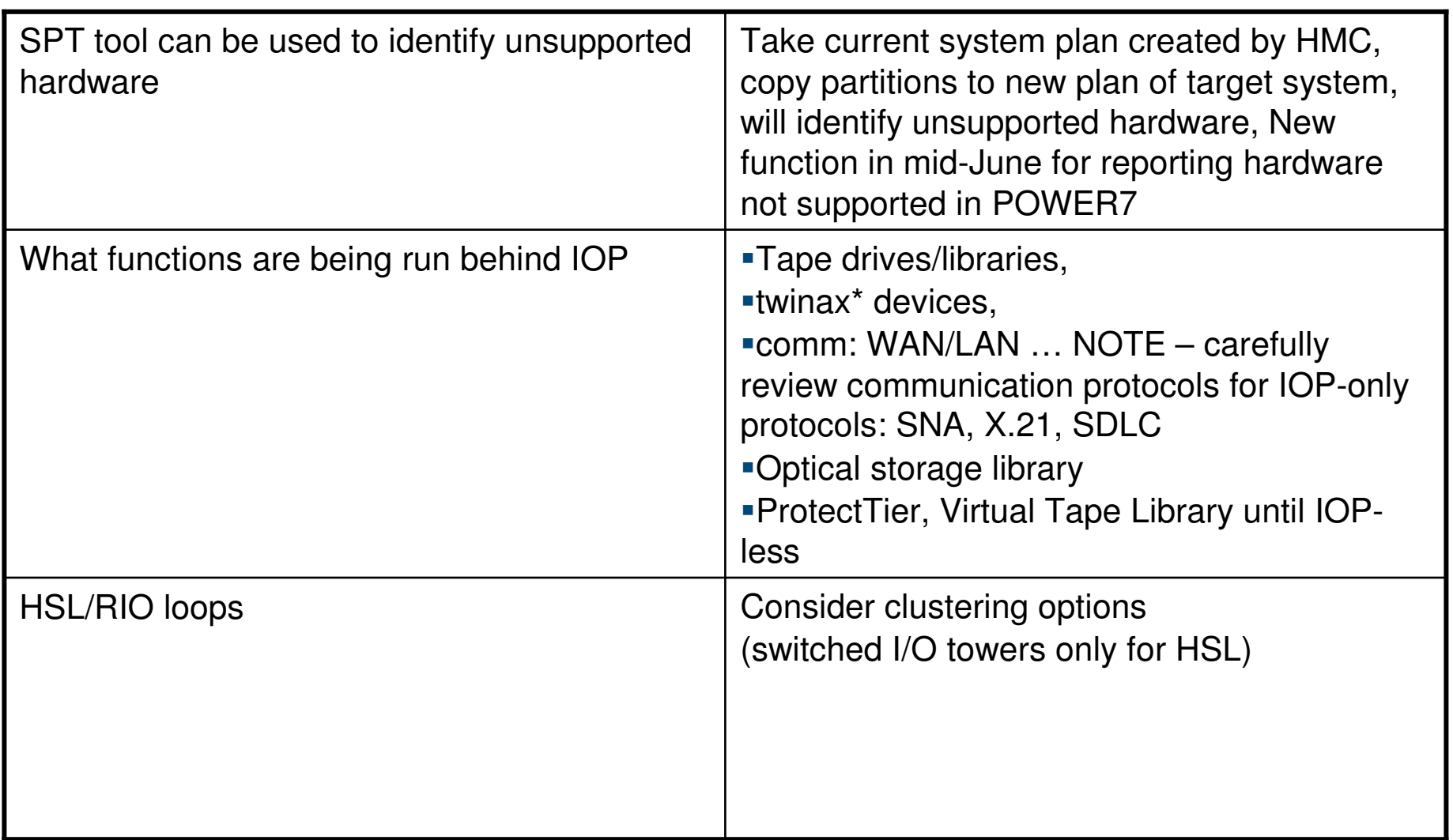

For more information www.ibm.com/systems/support/i/planning/upgrade/index.html

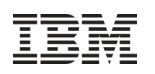

# New SPT function

#### New reporting section that identifies hardware that will not migrate to POWER7

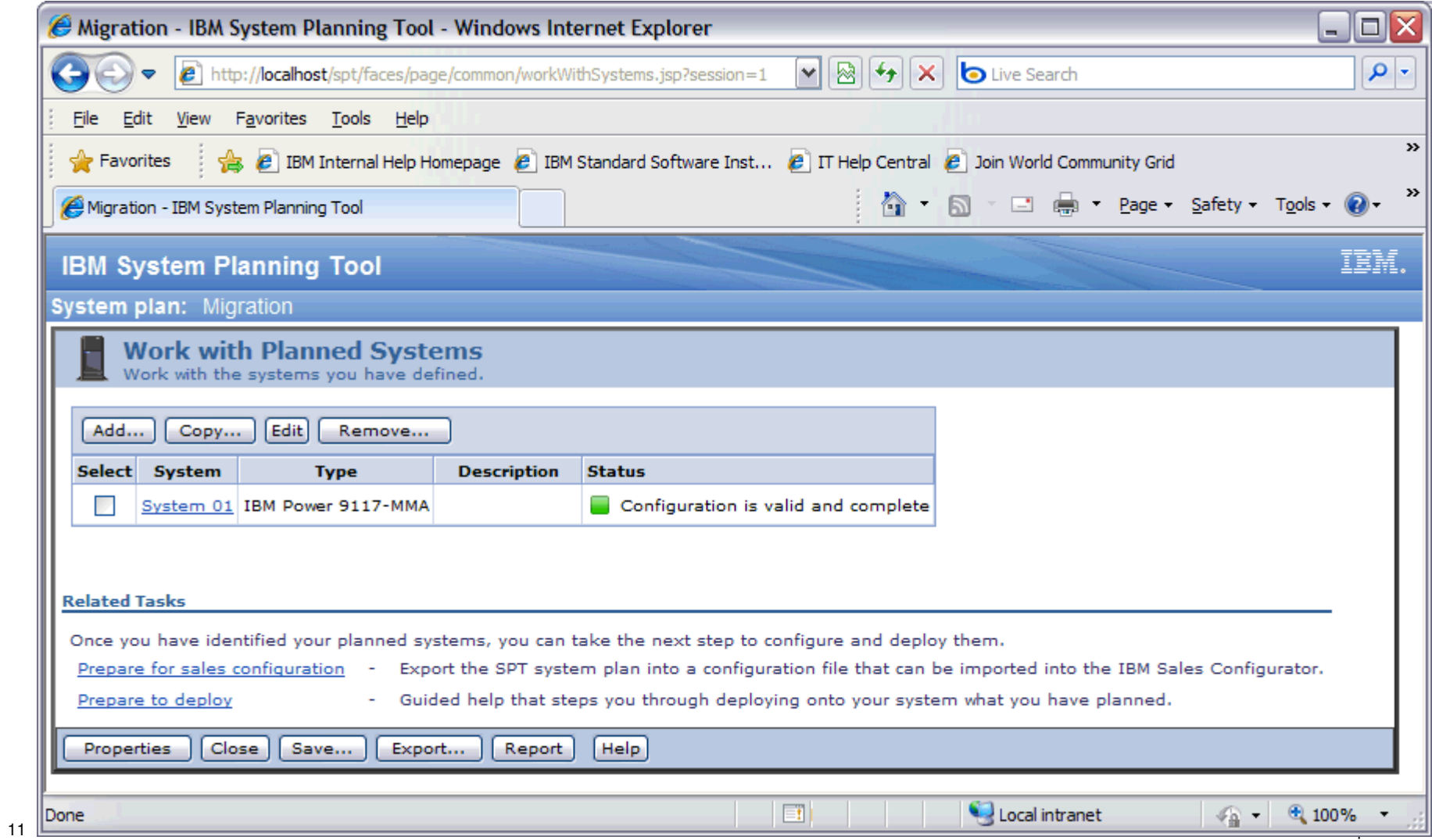

#### Migration - IBM System Plan Viewer - Windows Internet Explorer

#### IBM System Planning Tool

#### System Plan: Migratic

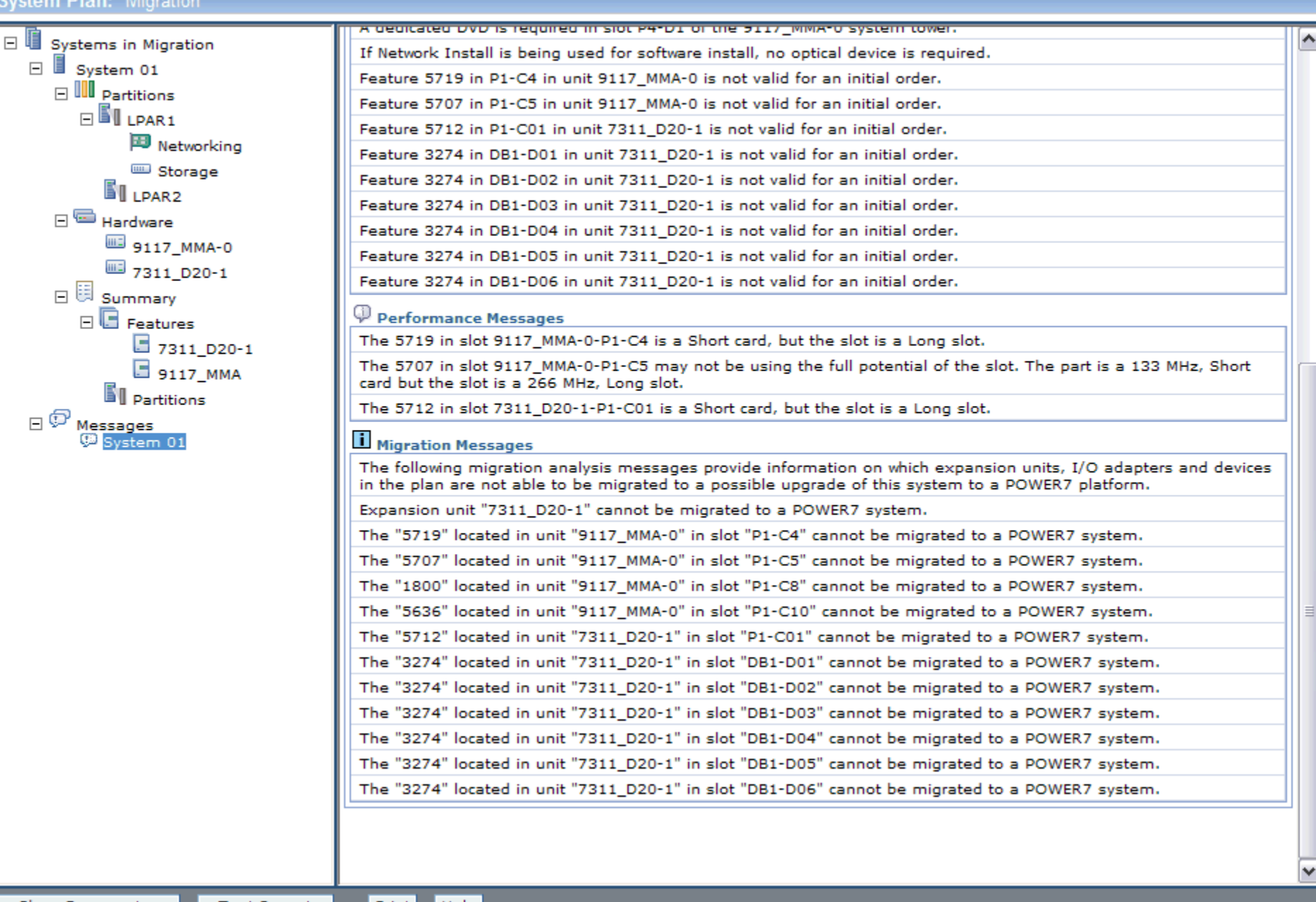

 $\blacksquare$ e $\mathsf{X}$ 

IBM.

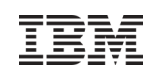

# Step 2 tips/considerations

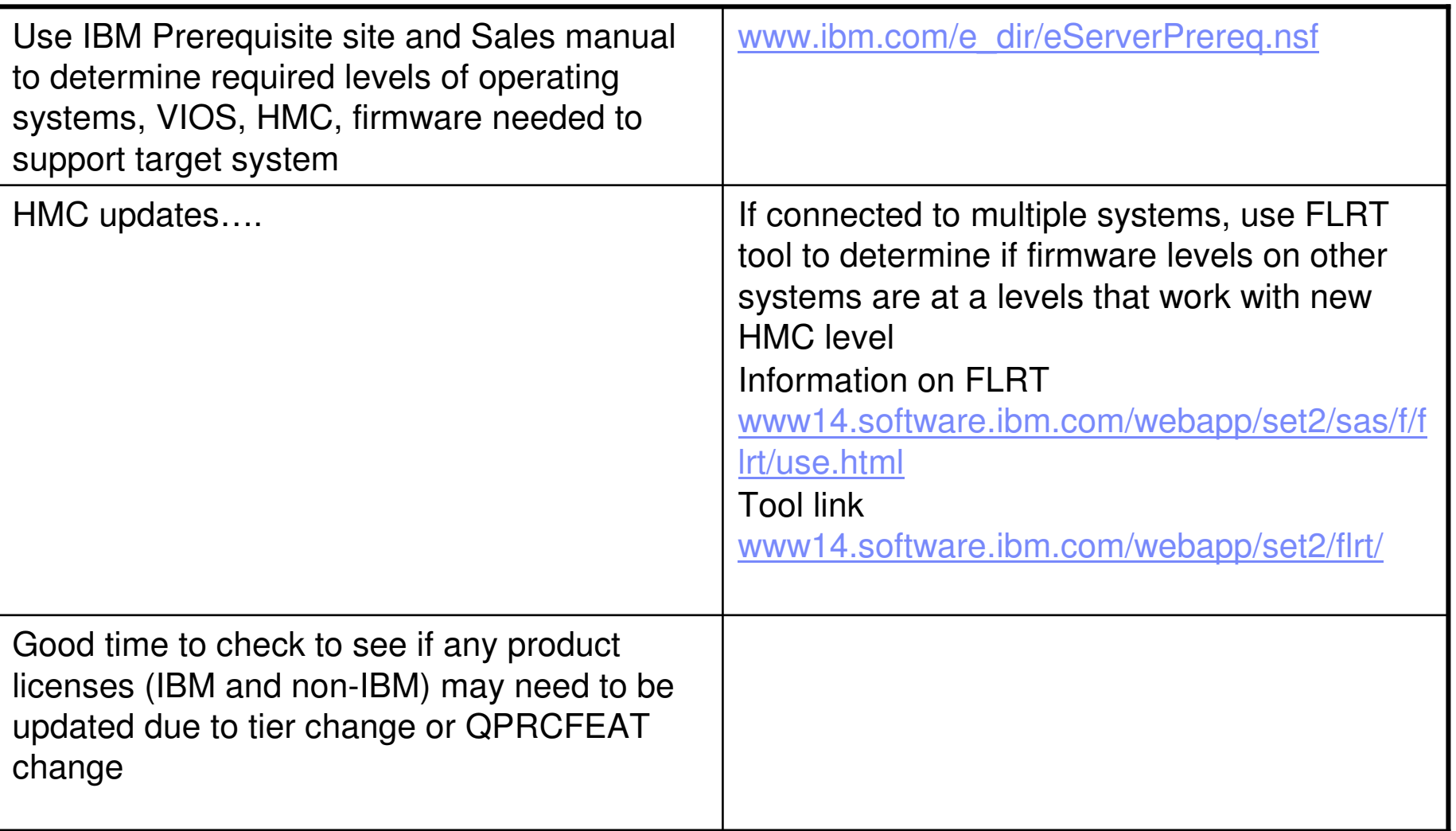

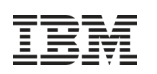

# Technology Transitions to Consider During Upgrade/Migration

- 1. SCSI to SAS
	- m. Disk Drives = SAS 3.5-inch moving to 2.5-inch SFF
	- $\mathcal{L}_{\mathcal{A}}$ Solid State SFF SAS Drives
	- **Removable media SAS & SATA** ٠
- 2. PCI / PCI-X / PCI-X DDR to PCIe
	- **2008 PCIe slots available in 520/550/570 System Units**  $\overline{\phantom{a}}$
	- L 2009 added 19" & 24" PCIe 12X DDR drawers
- 3. RIO-2/HSL-2 to 12X (SDR and DDR)
	- POWER6 supports RIO/HSL and 12X
	- $\mathcal{L}_{\mathcal{A}}$ POWER7 supports 12X
- 4. IOP-based\* to IOPless IOA to Virtual I/O
	- г POWER7 IOPless only adapters
	- NPIV Fiber and FCoE Adapters

# <sub>I</sub>Power RAS Feature Overview

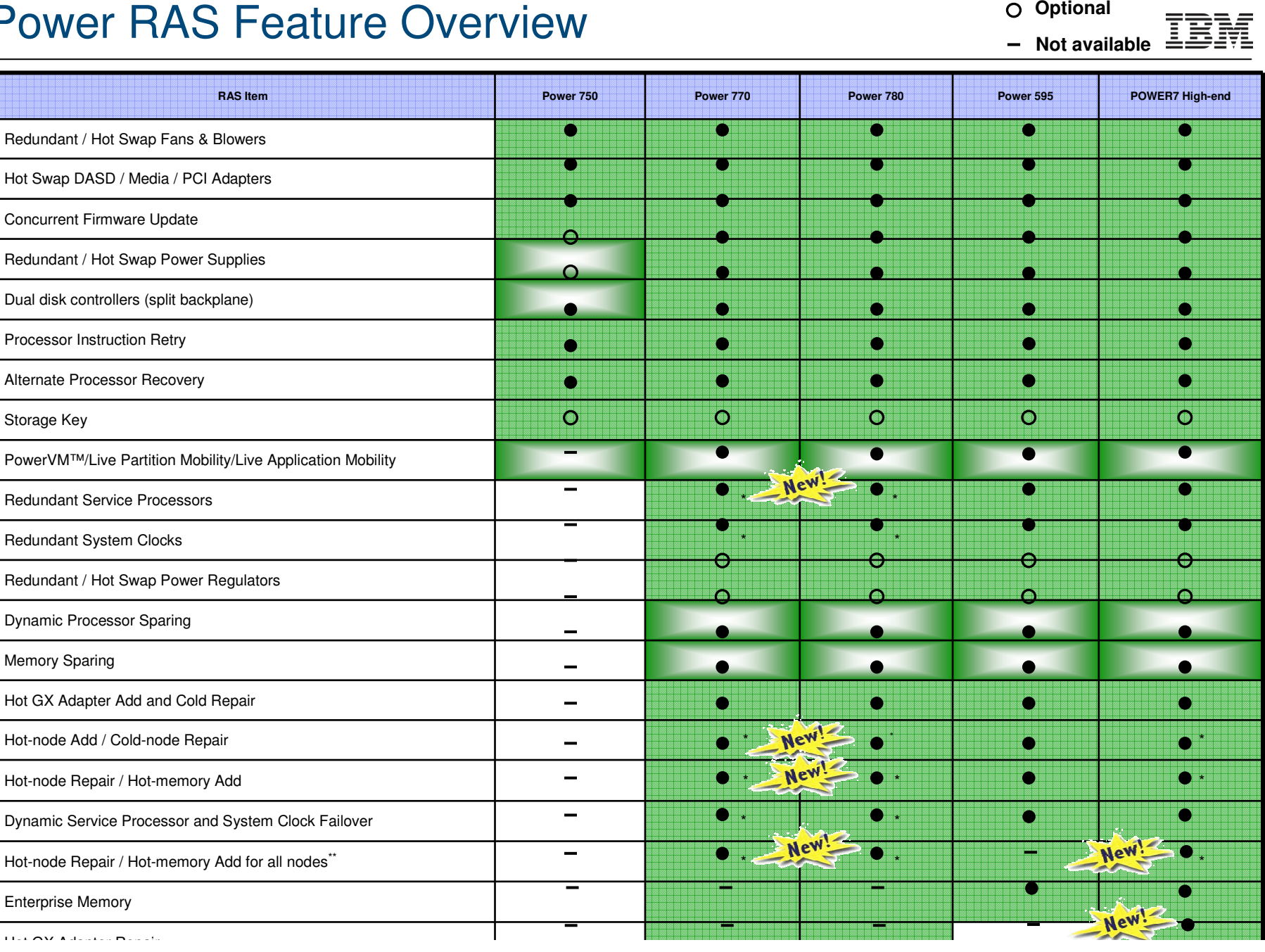

 $**$  Planned for 2H10 \* Requires two or more nodes

All statements regarding IBM's future direction and intent are subject to change or withdrawal without notice, and represent goals and objectives only.

**Standard**Optional

●

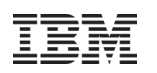

# Power Modes & Symmetric Multi-Threading Considerations

## **SMT4 Considerations**

- Requires **POWER7 Mode**
- POWER6 Mode supports SMT1 and SMT2
- **Performance differences are likely between various modes.**
- Operating System Support
	- IBM i 6.1 and 7.1
	- Linux

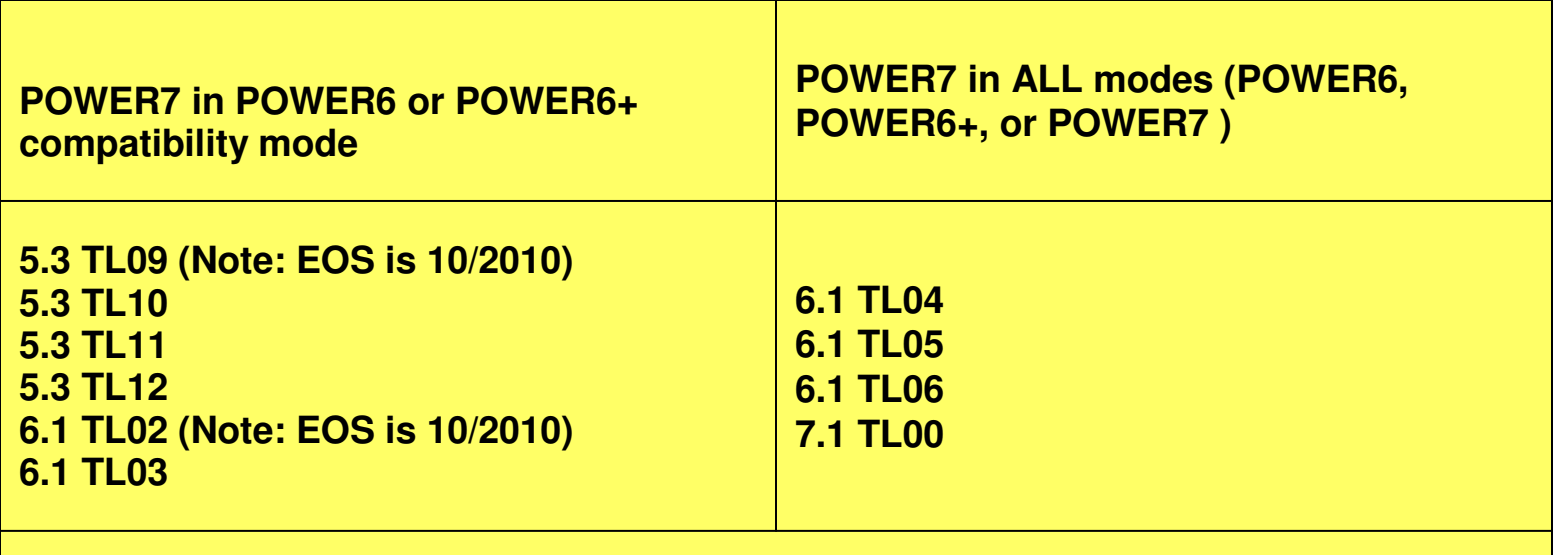

Minimum AIX TL levels for POWER7 modes

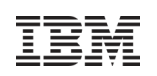

# I/O Upgrade Considerations

 **All the newer IBM I/O drawers, disk, SSD and PCI adapters used on POWER6 supported on POWER7 servers**

– May need to move 3.5-inch SAS drives and PCI-X adapters

- Older I/O on POWER6 servers, but <u>not</u> on POWER7 servers
	- RIO/HSL I/O drawers
	- SCSI disk smaller than 69GB or SCSI drives slower than 15k rpm
	- QIC tape drives
	- IOPs and IOP-based PCI adapters (IBM i) 2749, 5702, 5712, 2757, 5581, 5591, 2790, 5580, 5590, 5704, 5761, 2787, 5760, 4801, 4805, 3709, 4746, 4812, 4813
	- Older LAN adapters: #5707, 1984, 5718, 1981, 5719, 1982
	- Older SCSI adapters: #5776, 5583, 5777
	- Telephony adapter: #6412

– See planning web page www.ibm.com/systems/power/hardware/sod2.html

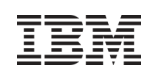

# Enterprise Power Systems I/O Drawers

Power 595/795 has 4X the # GX adapters and loops vs. the Power 780

Power 780 has <u>2 GX adapters per node</u> for a total of <u>8 per system</u>

- Each Power 780 GX adapter may support up to 2 #5802 drawers
	- Each #5802 drawer may support up to 10 PCIe cards

Power 595/795 has <u>4 GX adapters per node</u> for a total of <u>32 per system</u>

- Each Power 595 GX adapter may support 1 #5803 drawer
	- Each #5803 drawer may support up to 20 PCIe cards

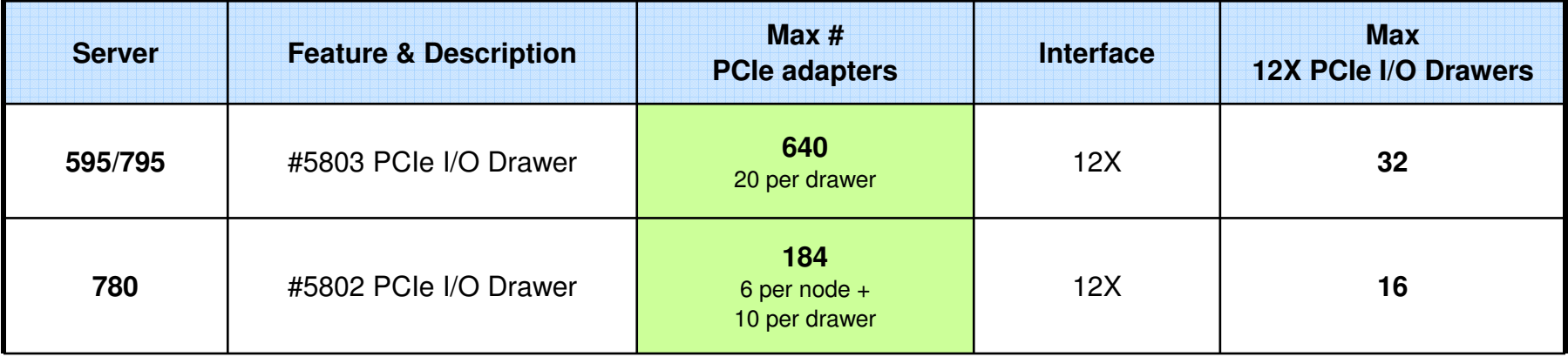

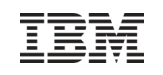

# Power 750, 770, 780, 795 Licensing

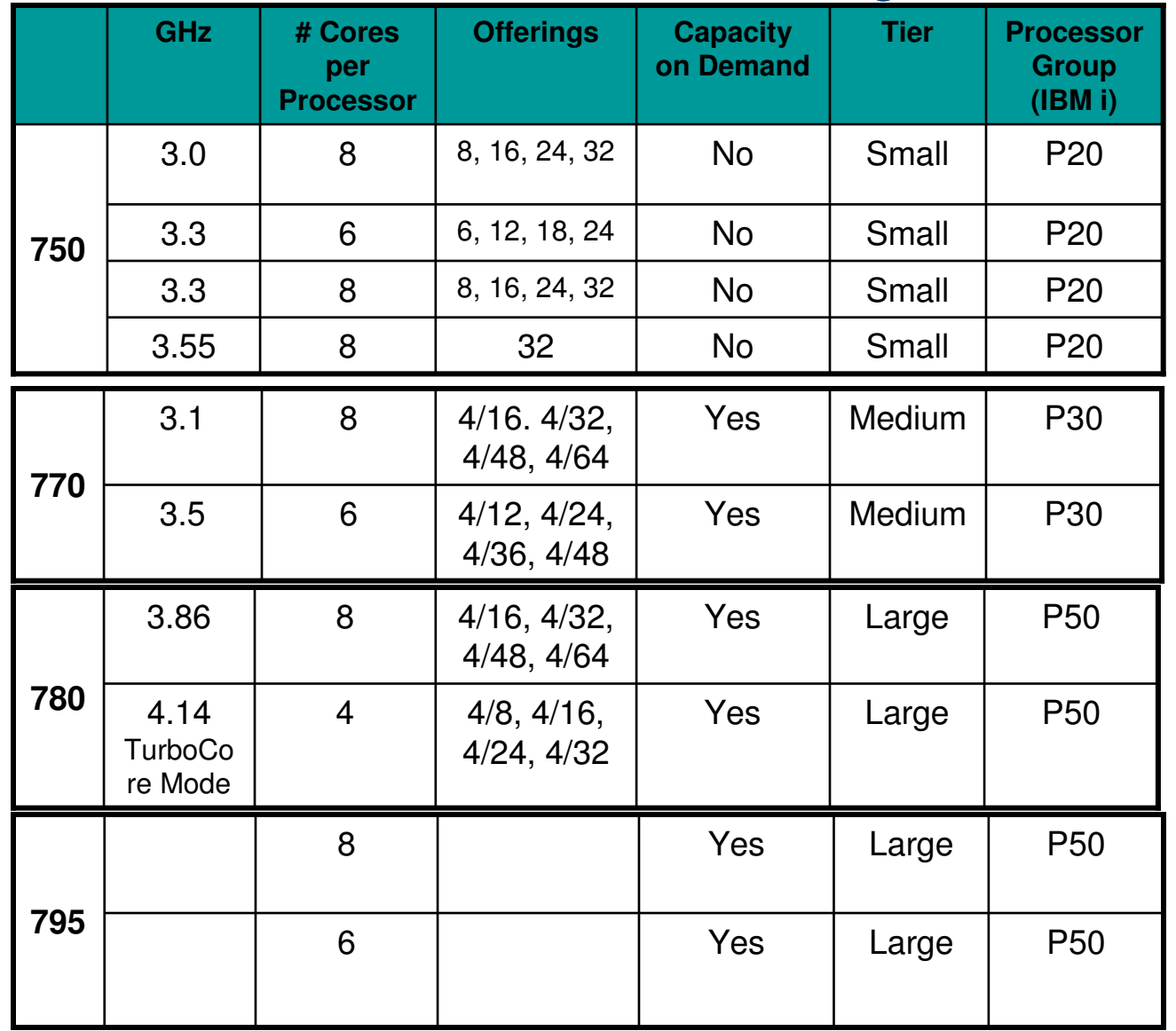

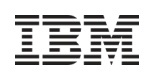

# Storage adapters not supported on POWER7

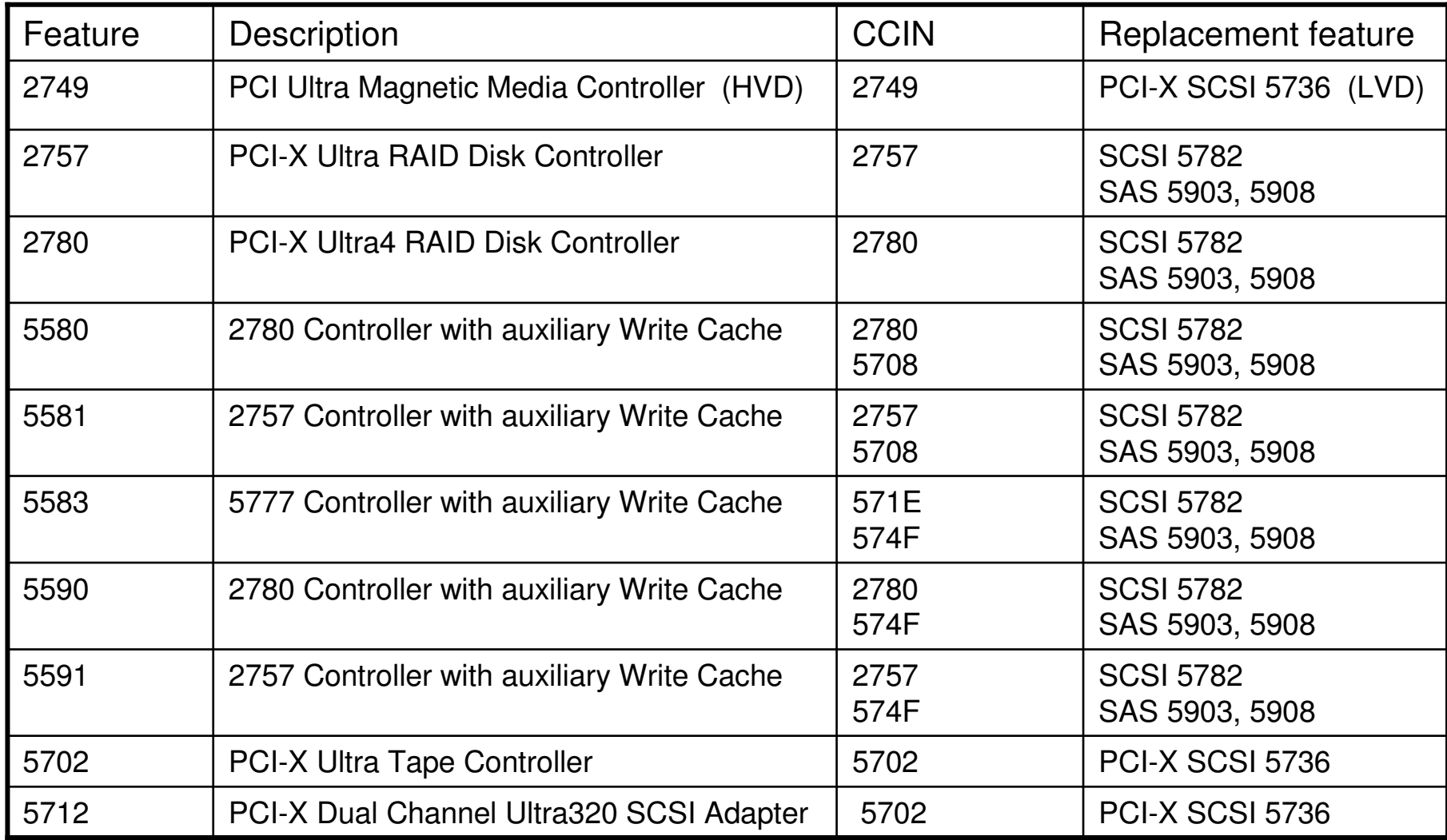

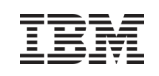

# Storage adapters cont....

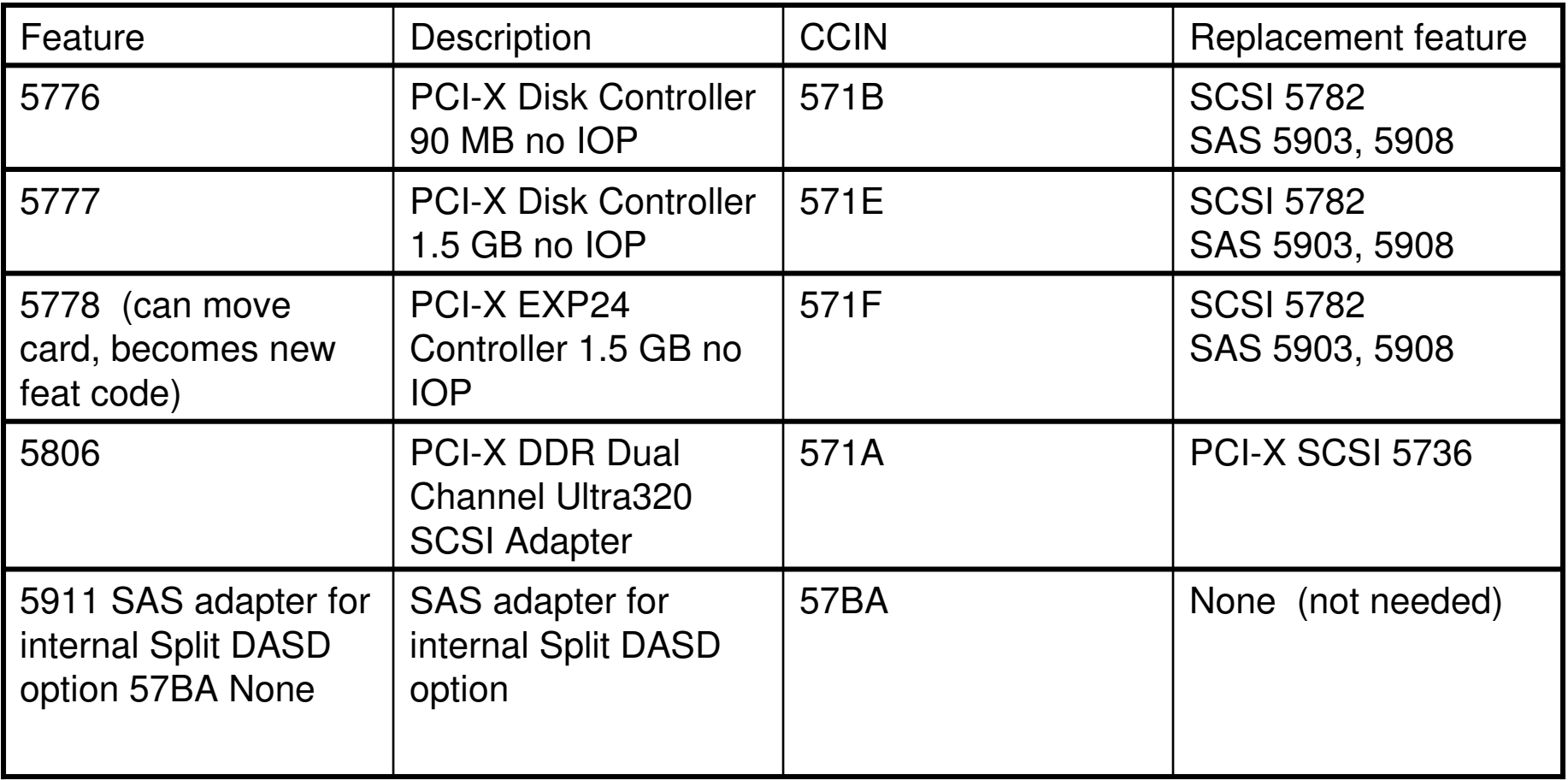

# Hard Disk Devices not supported on POWER7

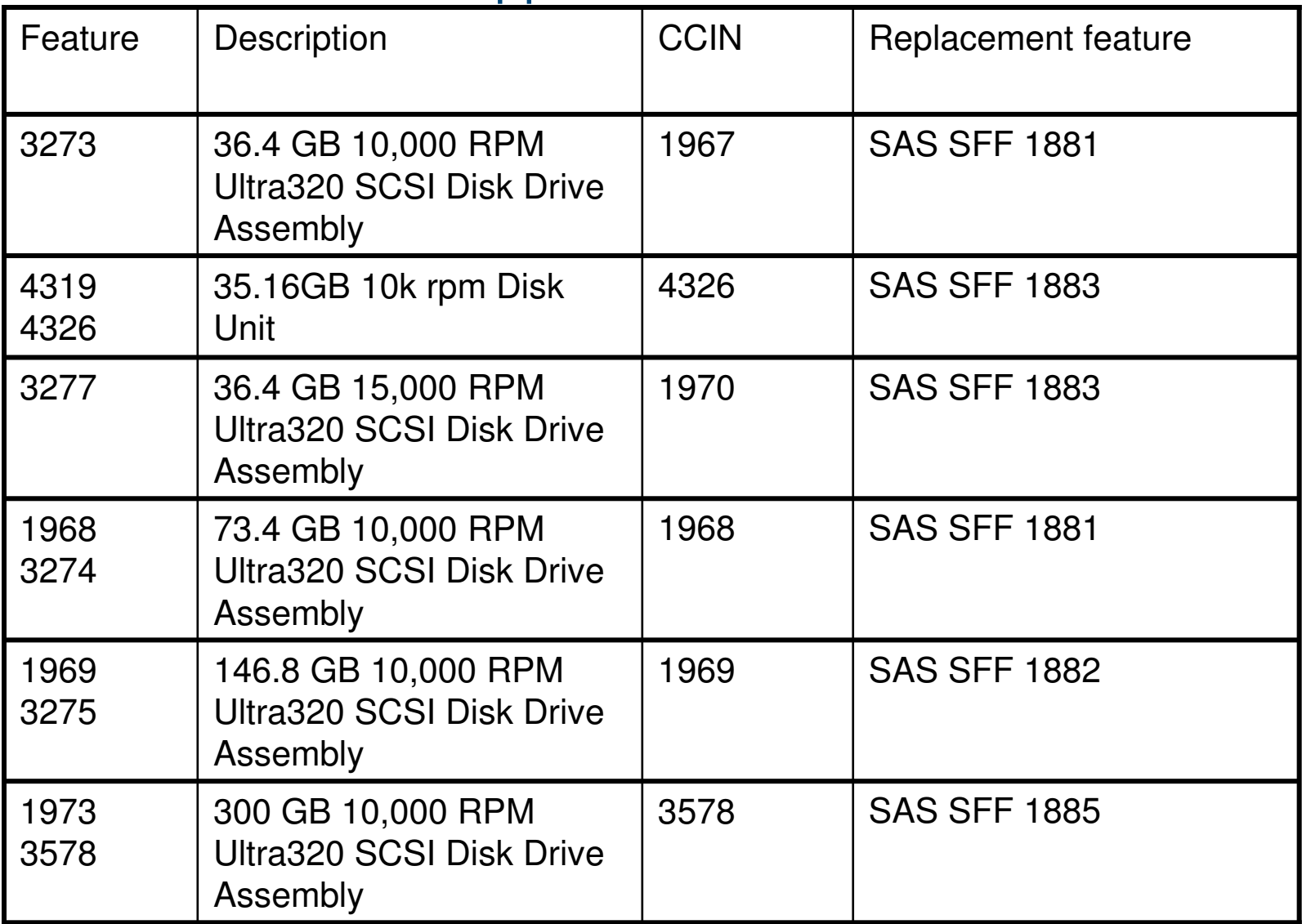

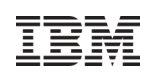

# Optical devices not supported on POWER7

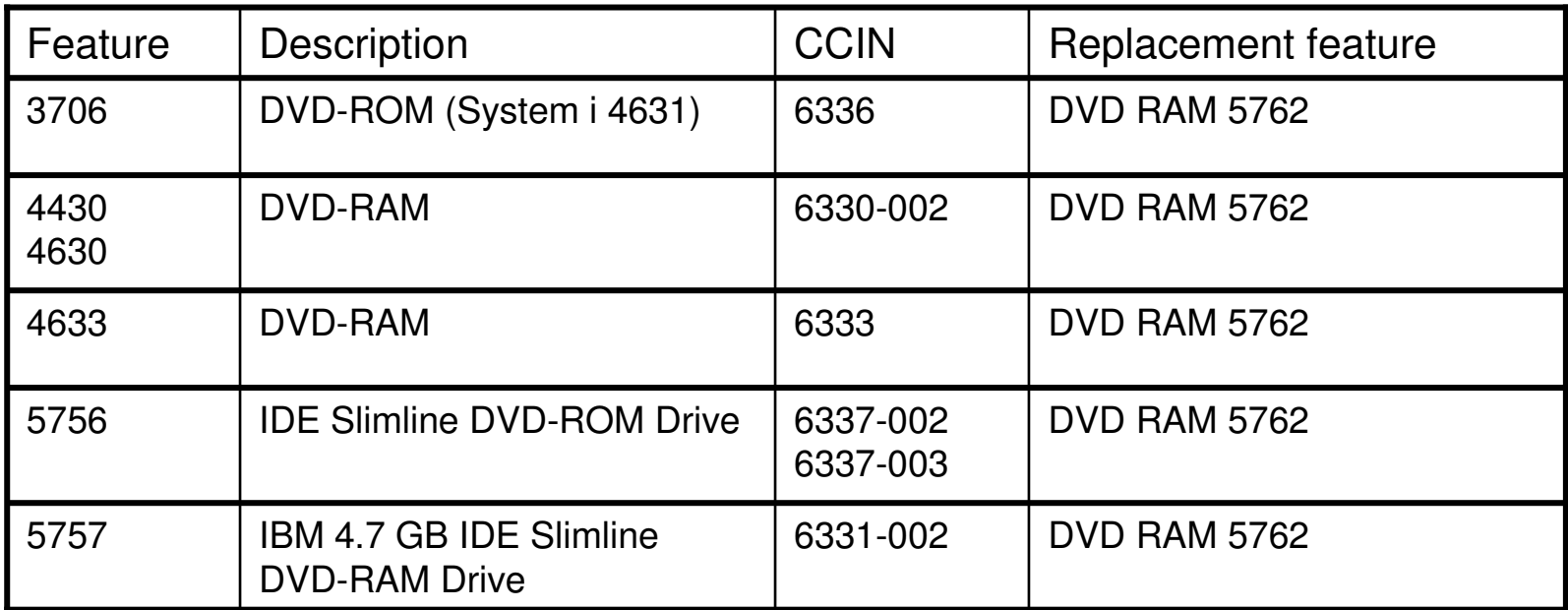

#### **Tape devices** not supported on POWER7

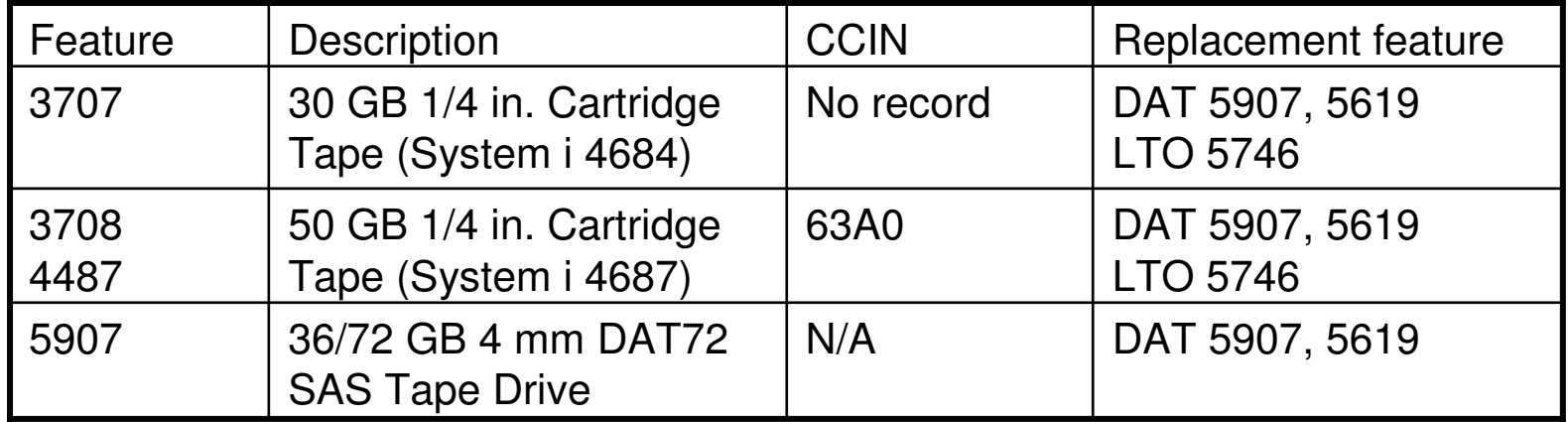

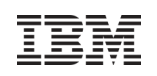

# Diskette devices not supported on POWER7

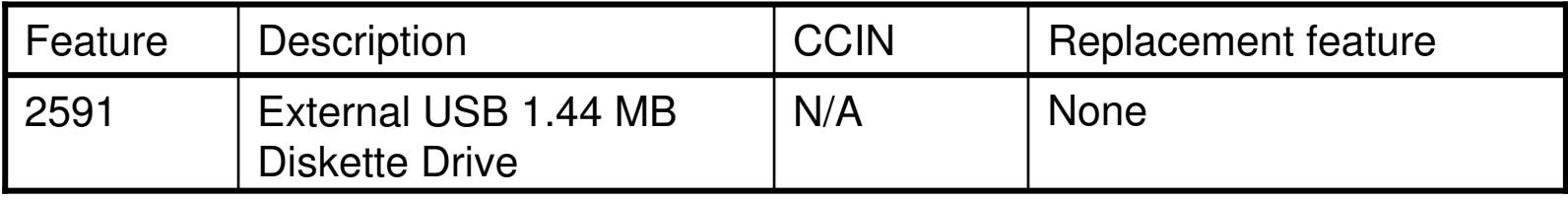

#### **Displays** not supported on POWER7

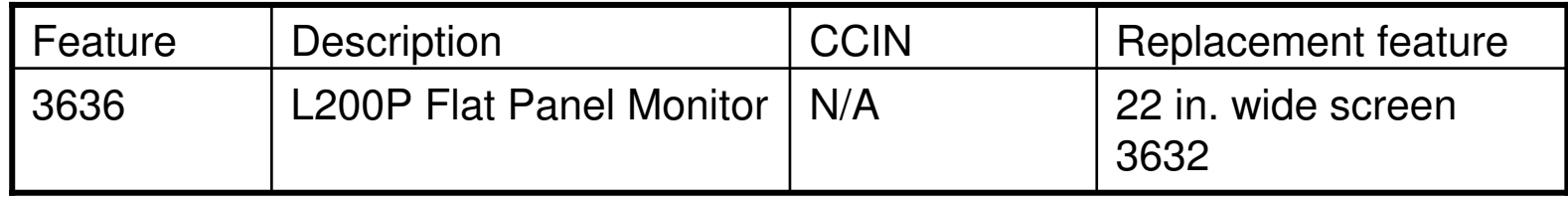

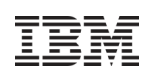

# Fibre Channel controllers not supported on POWER7

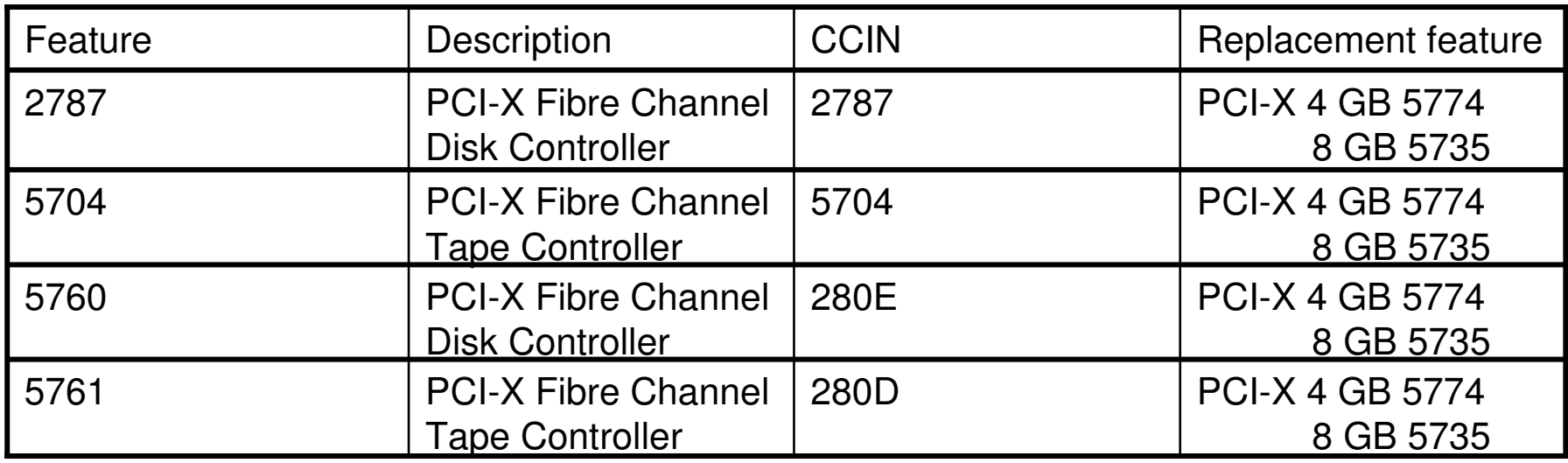

## IXS not supported on POWER7 Servers

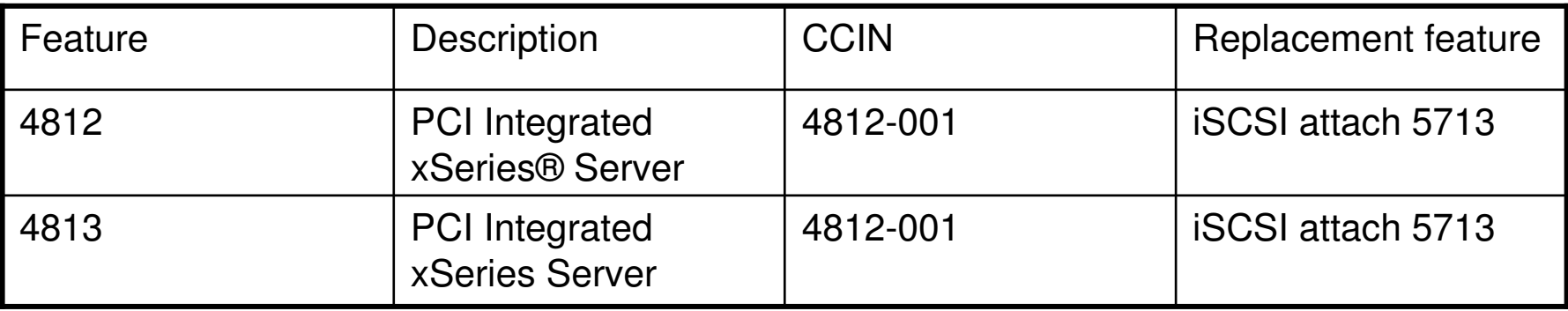

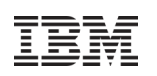

## Ethernet controllers not supported on POWER7 Servers

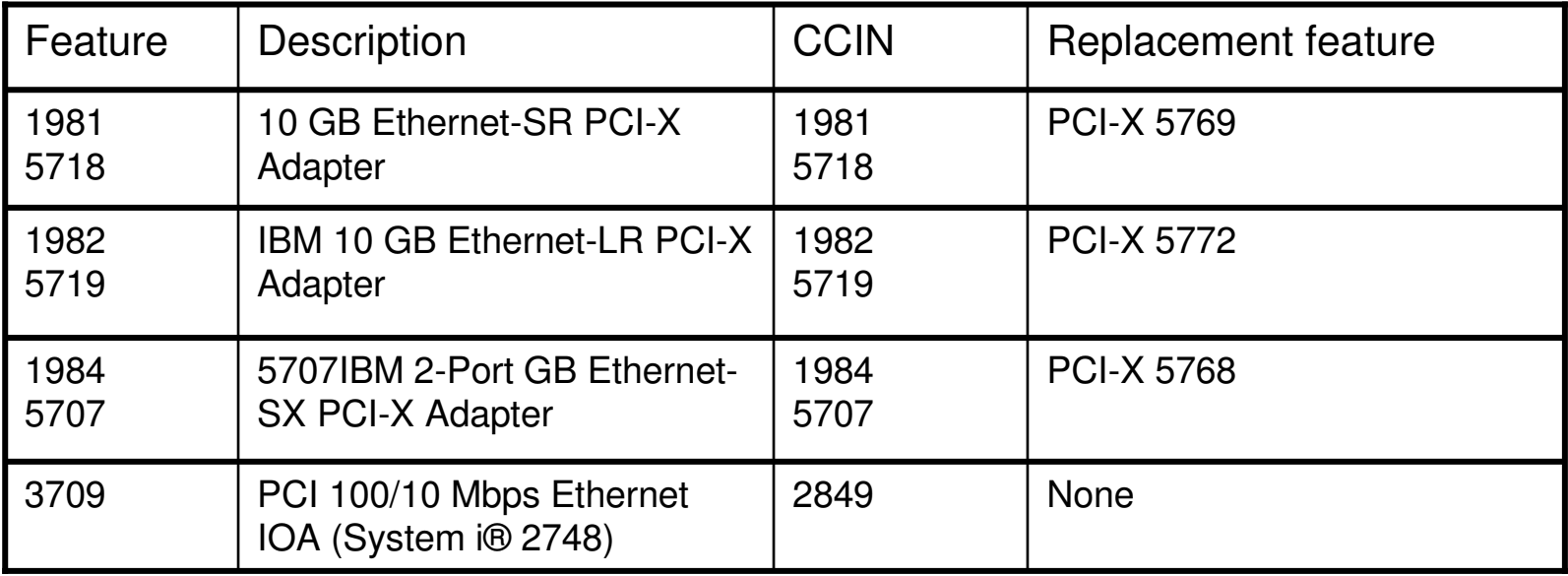

#### **IOPs** not supported on POWER7 Servers

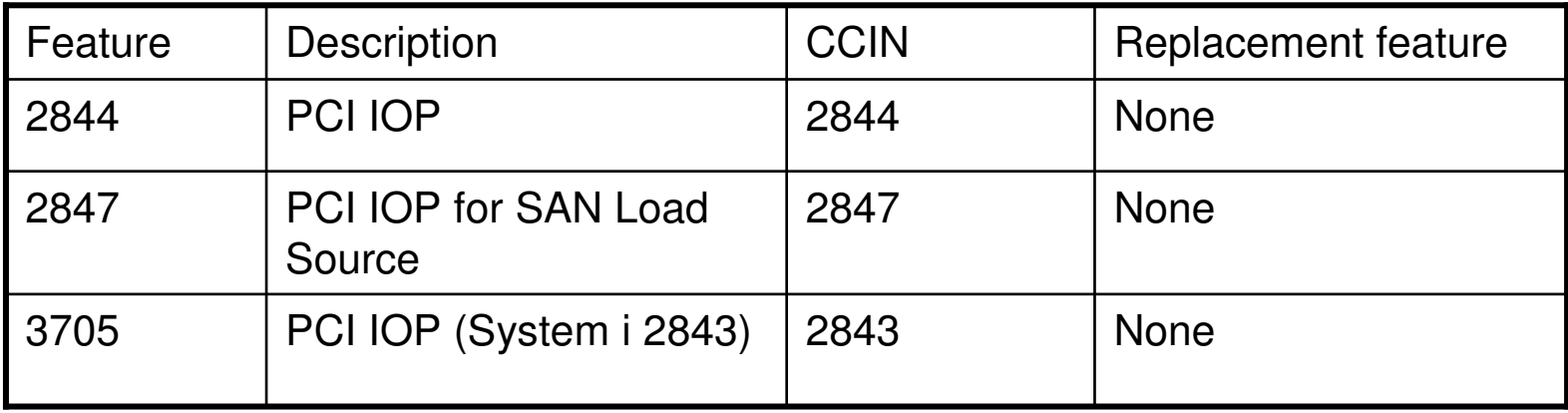

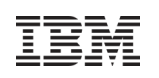

# DTTA not supported on POWER7

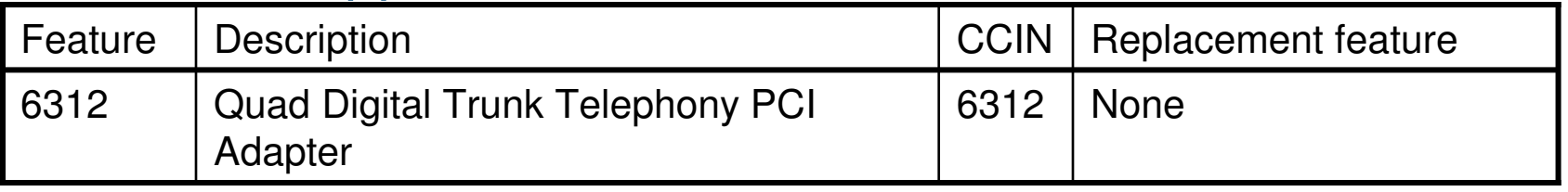

# **Cryptographic** not supported on POWER7

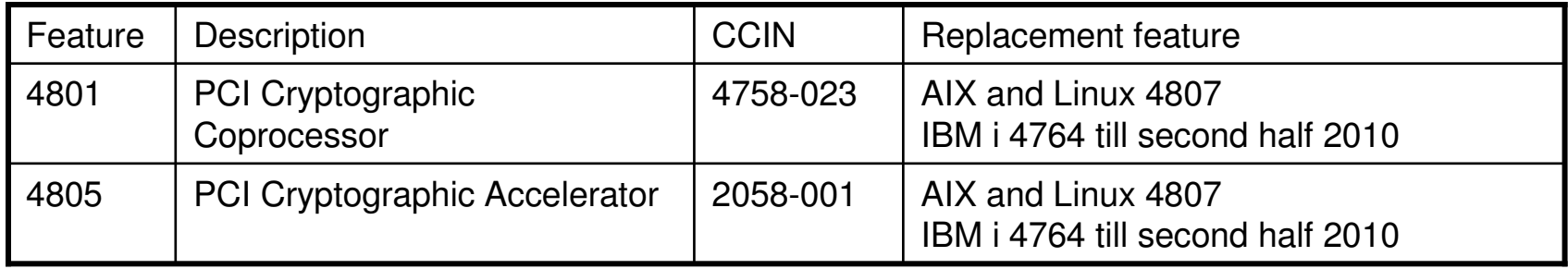

# **Twinax** not supported on POWER7

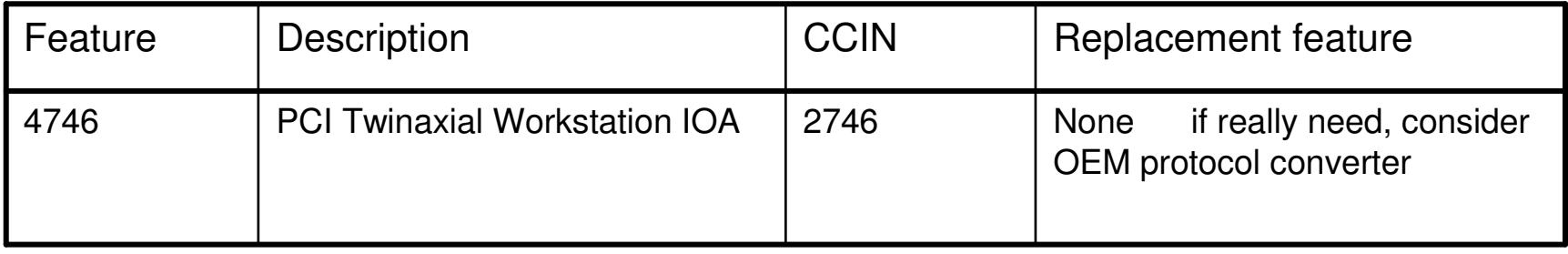

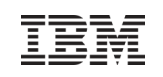

# Key IBM i PCI Adapters

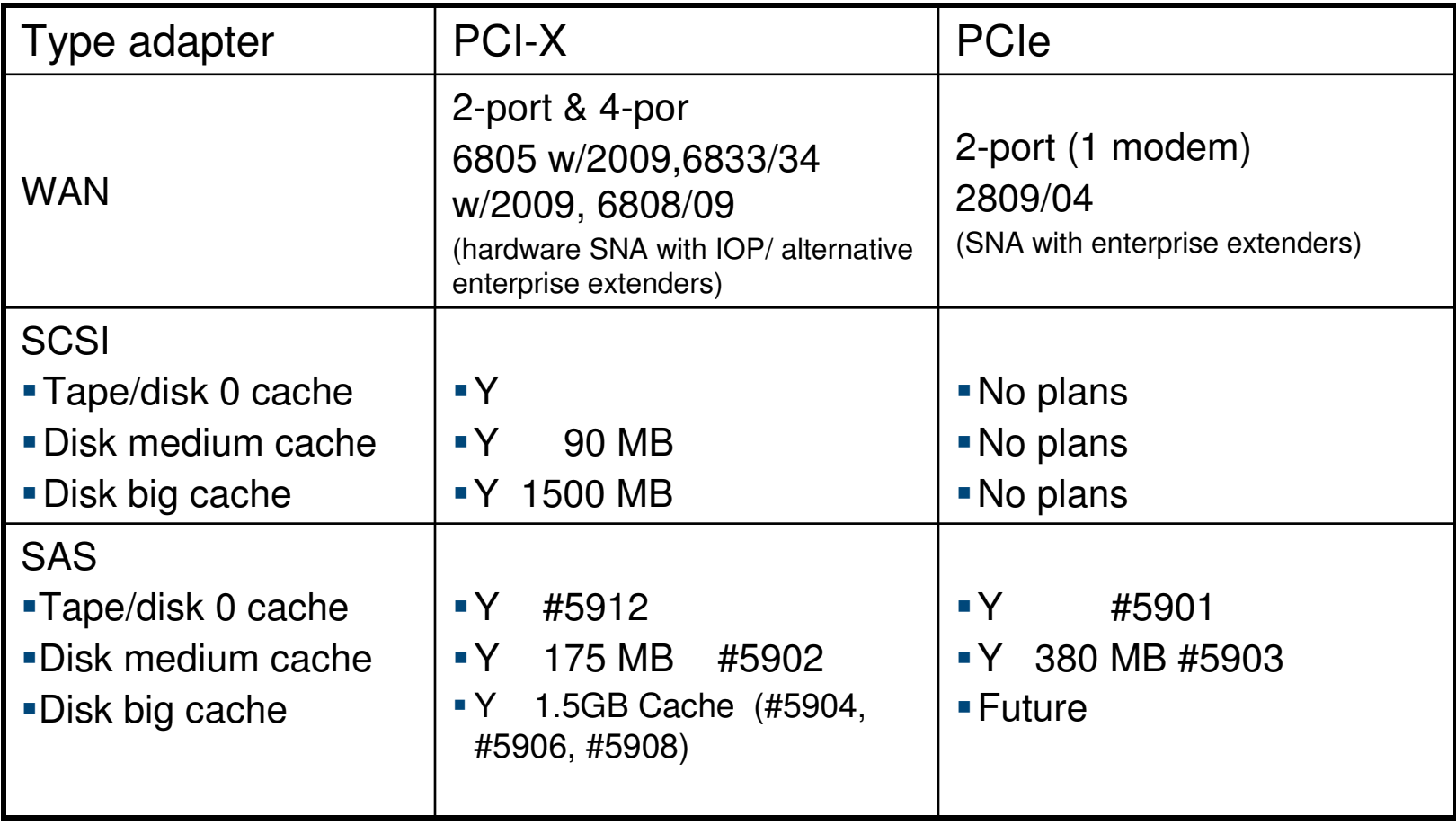

# IBM i License Transfer PRPQ

#### **Enables IBM i entitlement to be transferred between selected systems**

- –Implemented WW via eConfig
- SWMA required on From and To systems
- From system must have been installed at least one year
- Applicable to optional, not base licenses
- Administrative fee plus license price difference
- Applicable to 550 and larger systems
- IBM i processor-core entitlement moves to new syste m

#### **Making it Easier for Clients to**

- **Buy a replacement system**
- **Consolidate systems**
- **Move workloads**

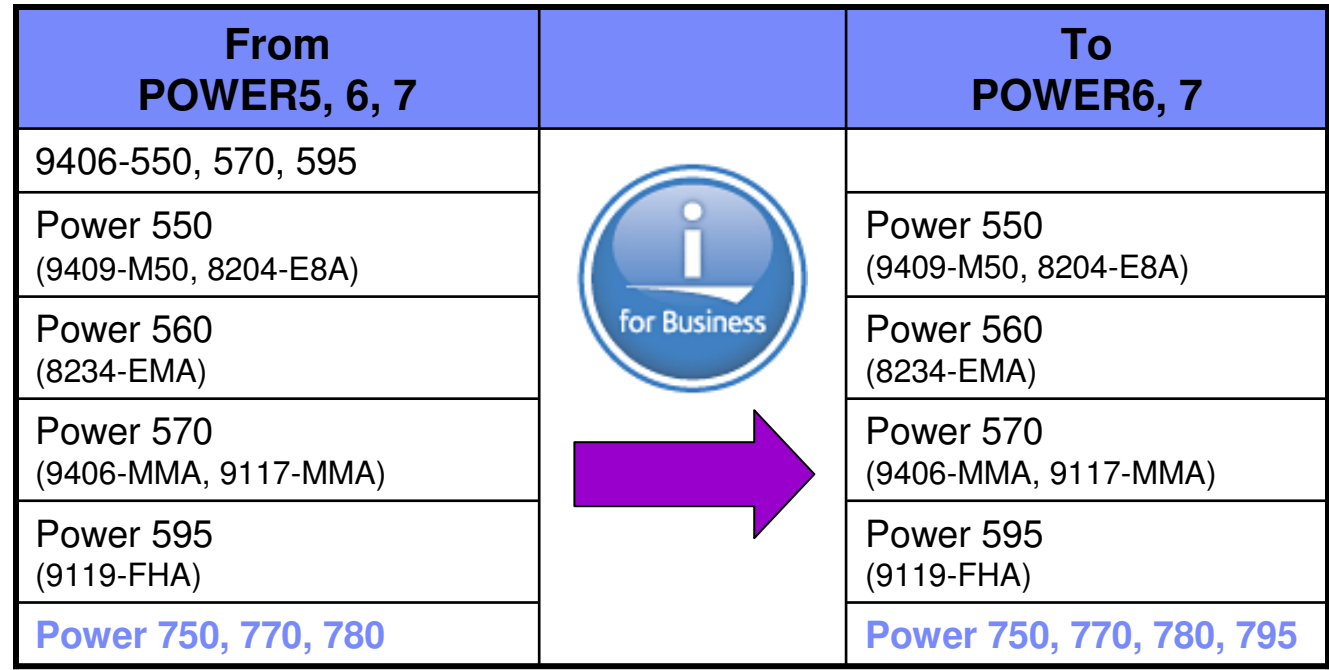

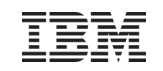

570-to-770/780 Upgrades

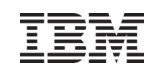

## Power 770 9117-MMB

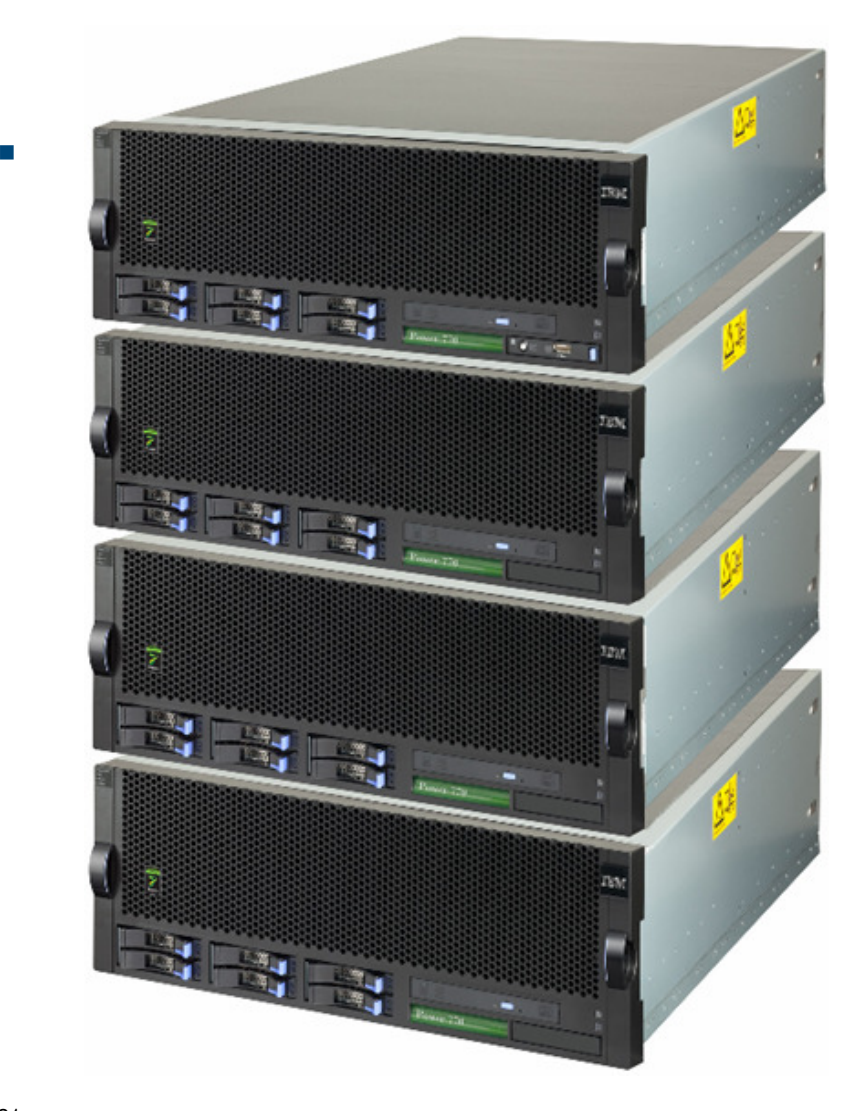

**√** 12 or 16 core 4U nodes ✔ Up to 4 nodes per system  $\sqrt{3.1}$  and 3.5 GHz **✓ Capacity on Demand** ✓Enterprise RAS✓Up to 2 TB memory ✓Up to 8 12X I/O loops**√Up to 292,700 CPW** ✓Up to 579.39 rPerf✓i P30 software tier

## Power 780 9179-MHB

П

◆ New modular high-end ✓Up to 64 Cores ✓TurboCore Mode**√ 3.86 or 4.14 GHz √ Up to 343,050 CPW** ✓Up to 685.09 rPerf**✓ Capacity on Demand √Enterprise RAS** ✓Up to 2 TB memory ✓Up to 8 12XI/O loops◆ 24x7 warranty ✓PowerCare✓i P50 software tier

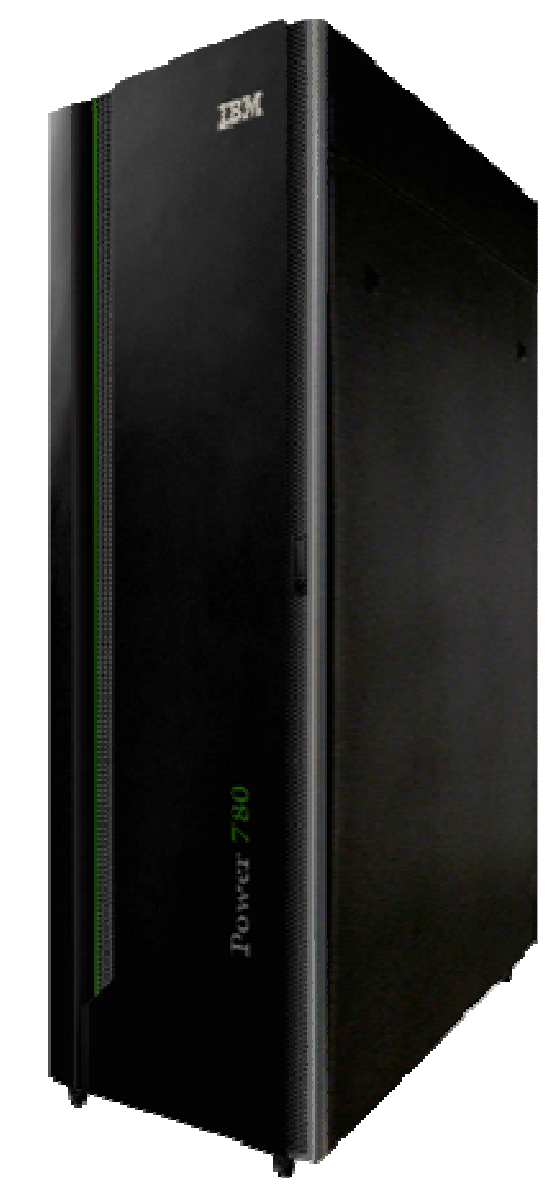

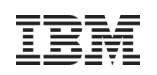

## Power 770 and Power 780 Upgrades (keep serial number)

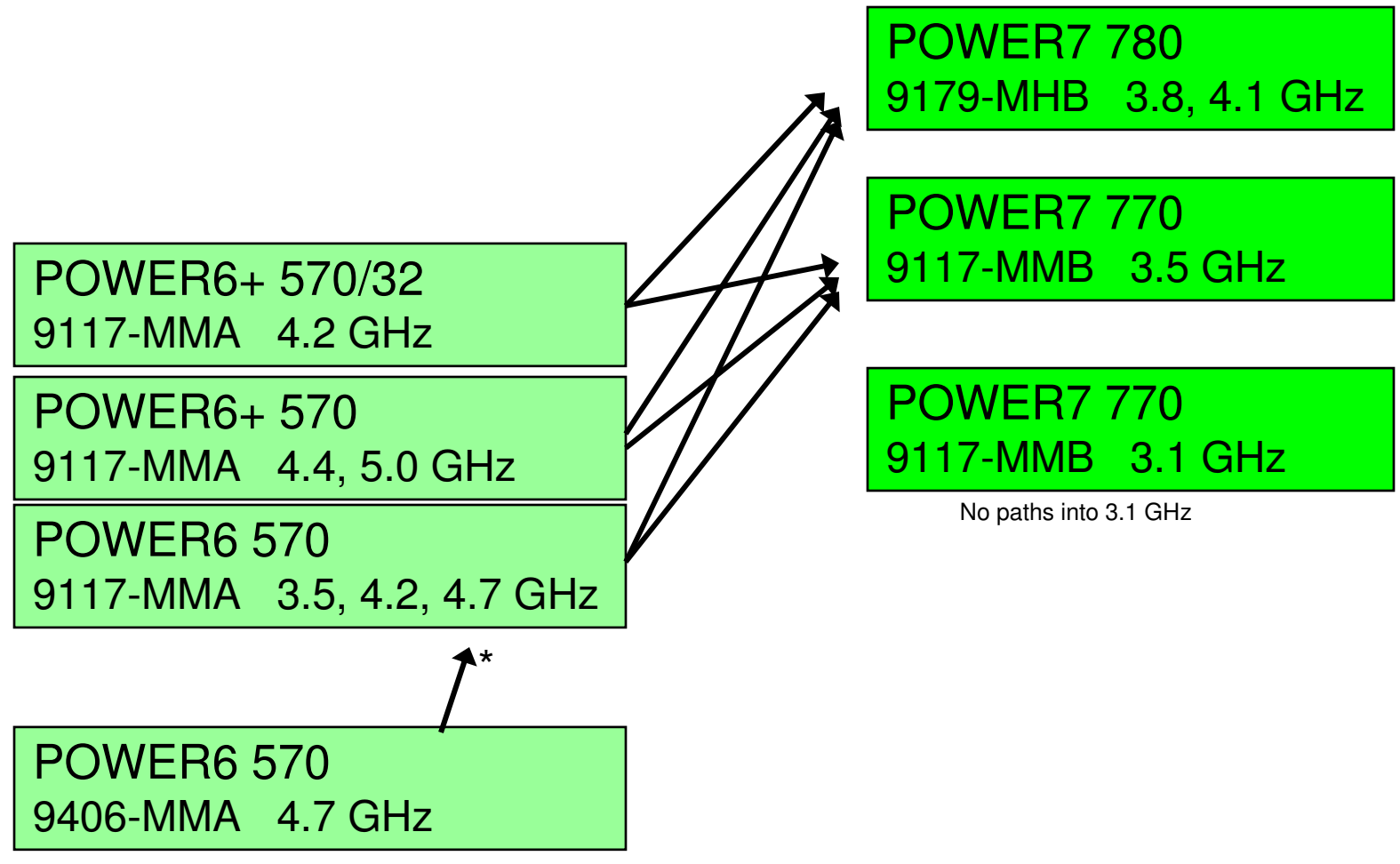

\* No-charge (usually) conversion to 9117-MMA

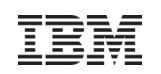

# 770/780 Upgrade Offering

- You can upgrade the 9117-MMA with IBM POWER6 or POWER6+ processors to <br>the IBM Bewer 770 er 780 with BOWER7 presessors the IBM Power 770 or 780 with POWER7 processors.
- For upgrades from POWER6 or POWER6+ processor-based systems IBM will and include the system of the system of the system of the system of the system of the system of the system of the system of the system of the system o install new CEC enclosures to replace the enclosures you currently have. Ξ
- Your current CEC enclosures will be returned to IBM in exchange for the financial Your current CEC enclosures will be returned to IBM in exchange for the financial considerations that are identified under the applicable feature conversions for each upgrade.  $\blacksquare$

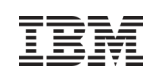

# 770/780 Upgrade Offering, cont'd

- **Feature conversions have been set up for the following:** Feature conversions have been set up for the following.<br>POWER6 and POWER6+ processors to POWER7 processi П
	- POWER6 and POWER6+ processors to POWER7 processors–<br>PDP9 mamage PUMA to PDP9 mamage PUMA
	- DDR2 memory DIMMs to DDR3 memory DIMMs – DDR2 memory DIMMs to DDR3 memory DIMMs
	- Trim kits (a new trim kit is needed when upgrading to a two-, three-, or four-drawer system) Trim kits (a new trim kit is needed when upgrading to a two-, three-, or four-drawer system)
	- Enterprise enablement Enterprise enablement
- The following features present on the current system can be moved to the new system:<br>← PCIe adapters with cables o,
	- PCIe adapters with cables – PCIe adapters with cables
	- Line cords, keyboards, and displays Line cords, keyboards, and displays
	- $P$  ower vive (#7942 and #7995) – PowerVM (#7942 and #7995)
	- I/O drawers (#5786, #5796, #5802, #5877, and #5886) I/O drawers (#5786, #5796, #5802, #5877, and #5886)
	- Racks (#0551, #0553, and #0555)
	- $-$  Racks (#0551, #0555, and #0555)<br>  $-$  Doors (#6068, #6069, #6248, #6249, and #6858) Doors (#6068, #6069, #6248, #6249, and #6858)
	- Trim kits (#6246 and #6247) for one-drawer configurations only or for racks holding only I/O and Trim kits (#6246 and #6247) for one-drawer configurations only or for racks holding only I/O and no 770/780 processor enclosures<br>CATA DVD DAM ("E799)
	- SATA DVD-RAM (#5762) SATA DVD-RAM (#5762)
- Feature number 8018 is available to support migration of the PowerVM feature 7942 during <br>the initial order and build of the upgrade MES MHB order the initial order and build of the upgrade MES MHB order.<br>the initial order and build of the upgrade MES MHB order.
- IBM supports up to four concurrent migrations of dedicated memory partitions from the<br>Rource system to the target system source system to the target system. **IBM supports up to four concurrent migrations of dedicated memory partitions from the**  $\Box$ 
	- – In rare cases, a migration may have to be re-tried if the mobility operation times out. The small In rare cases, a migration may have to be re-tried in the mobility operation times out. The small<br>exchability of a ratry can be further reduced by migrating and dedicated memory pertition at a tin probability of a retry can be further reduced by migrating one dedicated memory partition at a time<br>A time Memory Charity (AMC) partitions should sharps be minuted as a time at a time
	- Active Memory Sharing (AMS) partitions should always be migrated one at a time. Active Memory Sharing (AMS) partitions should always be migrated one at a time.

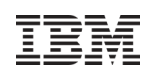

# Power 770 & 780 19-inch IO and Storage Drawers

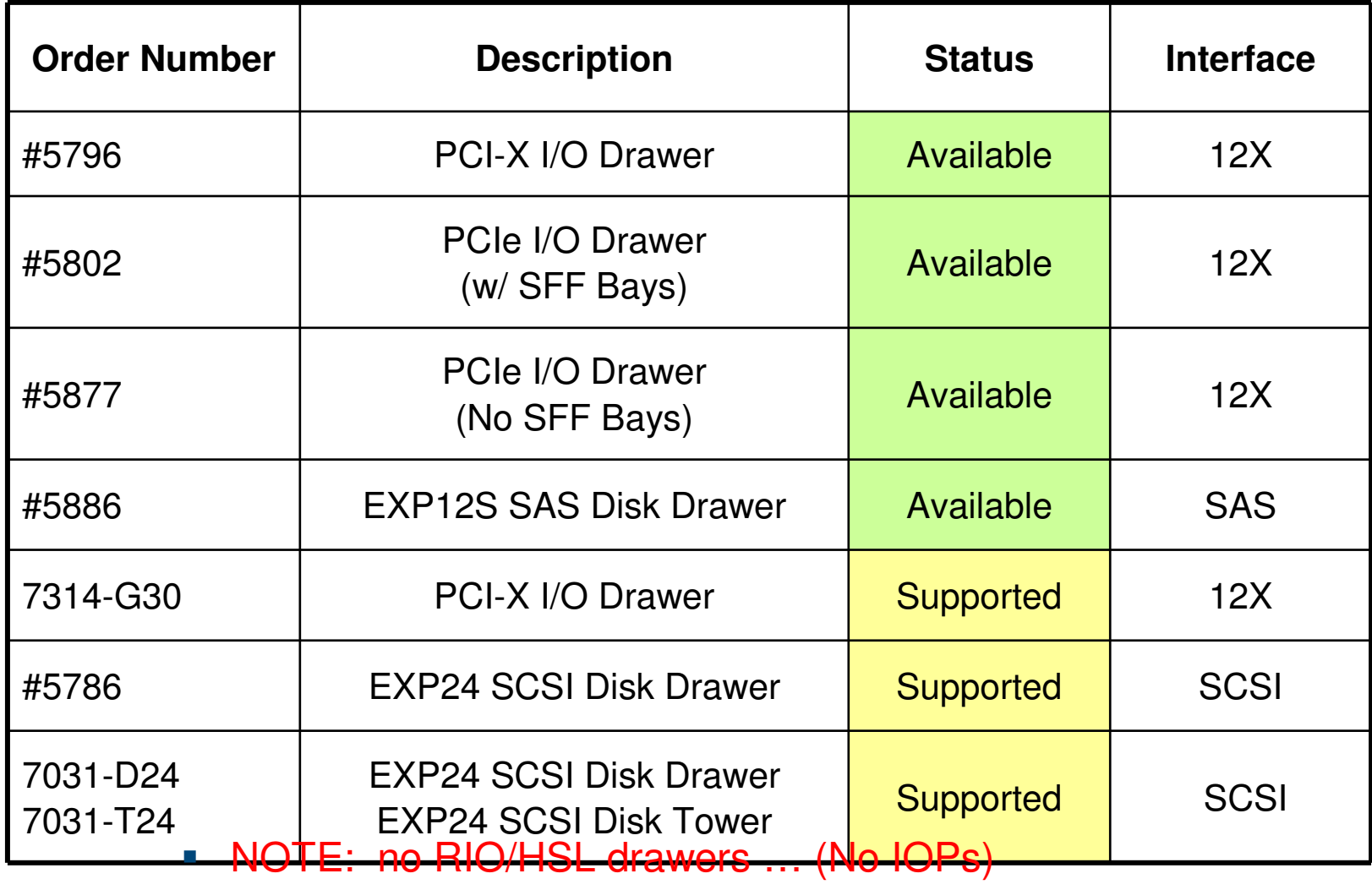
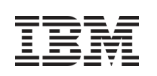

# 770/780 OS / HMC Requirements

- For current prerequisites of operating systems/firmware/HMC see the IBM Prerequisite site https://www-912.ibm.com/e\_dir/eServerPrereq.nsf
- Make sure pre-requisite levels are loaded before upgrading to POWER7
- $\blacksquare$  HMC
	- –HMC V7 R710 is the minimum level for POWER7 support
	- HMC used to manage any POWER7 processor based server, must be a CR3 or later model rack-mount HMC or C05 or later deskside HMC.
	- If IBM Systems Director is used to manage an HMC or if the HMC manages more than 254 partitions, the HMC should have 3GB of RAM minimum and be a CR3 model or later rackmount, or C06 or later deskside.
- $\blacksquare$  IBM i
	- IBM i 6.1.1
	- IBM i 7.1
- AIX
	- –AIX Version 6.1 with the 6100-04 Technology Level and Service Pack 2, or later.
	- –AIX Version 5.3 with the 5300-11 Technology Level and Service Pack 2, or later.
	- –Some older technology levels will be supported as tested
- **Linux** 
	- –SUSE Linux Enterprise Server 10 Service Pack 3, or later.
	- –SUSE Linux Enterprise Server 11, or later.
	- –Redhat SOD
- VIOS

–VIOS 2.1.2.12 with fix pack 22.1 and Service Pack 2, or later.

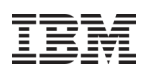

### POWER7 770 & 780 Structure Differs from POWER6 570….. for example

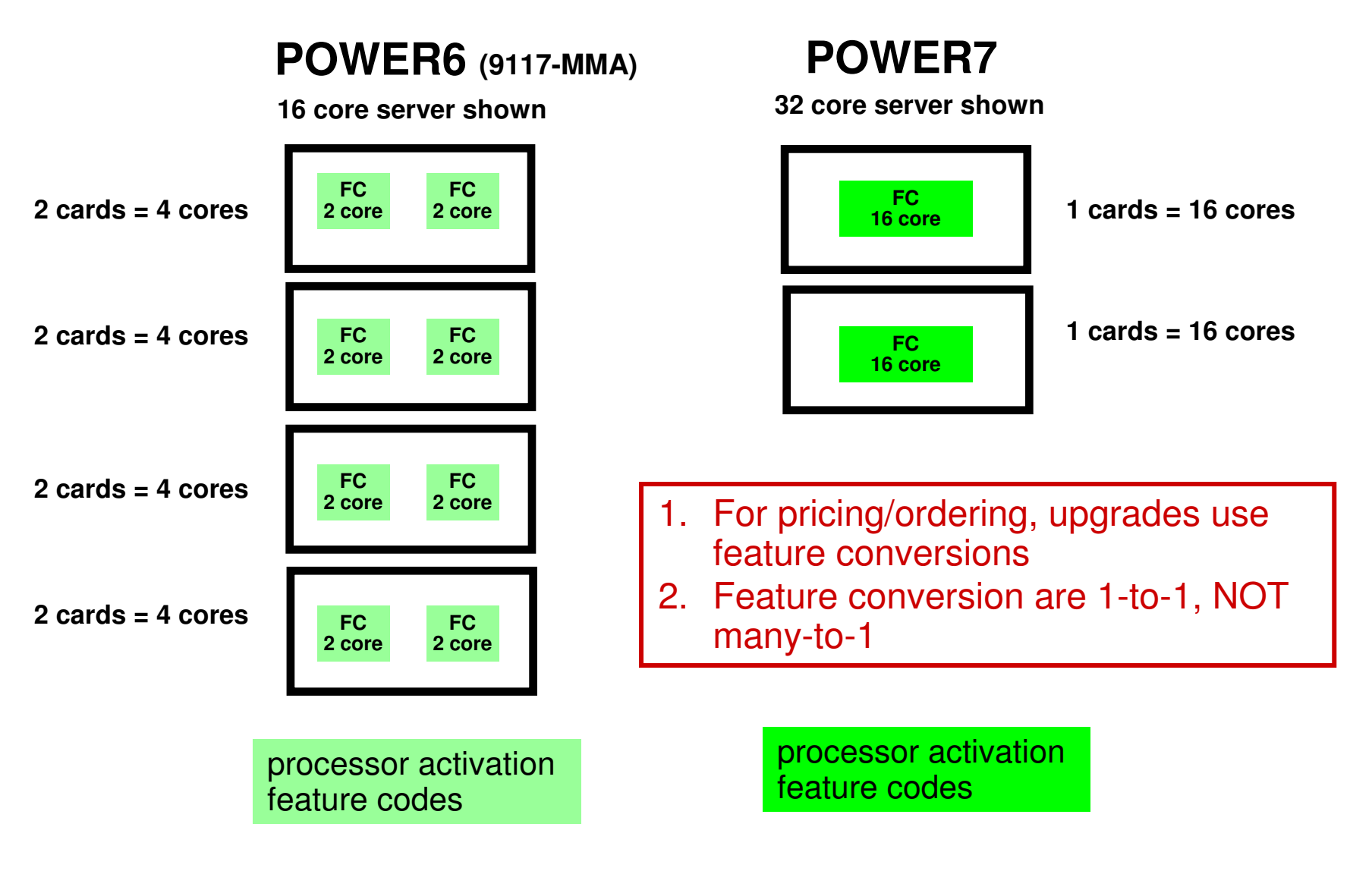

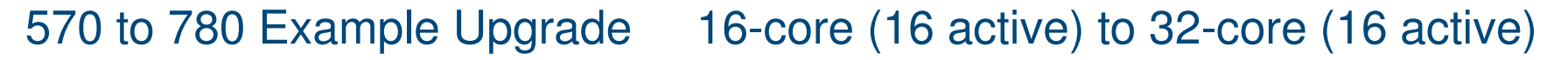

**POWER6 (9117-MMA) POWER7 (9179-MHB)** Feature Conversion**8x #5620 = 16 core 2x #4982 = 32 core** Feature ConversionIndicates feature code does not convert**5620 2 core 5620 2 core 5620 2 core 5620 2 core 5620 2 core 5620 2 core 5620 2 core 5620 2 core 4982 16 core 4982 16 core** 16 #5670 processor activations16 #5469 processor activationsFeature **Conversion** Conversion available only during initial POWER7 upgrade – "use it or lose it"

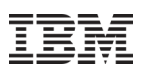

#### POWER7 770 & 780 vs. POWER6 570 Memory Conversions – Similar

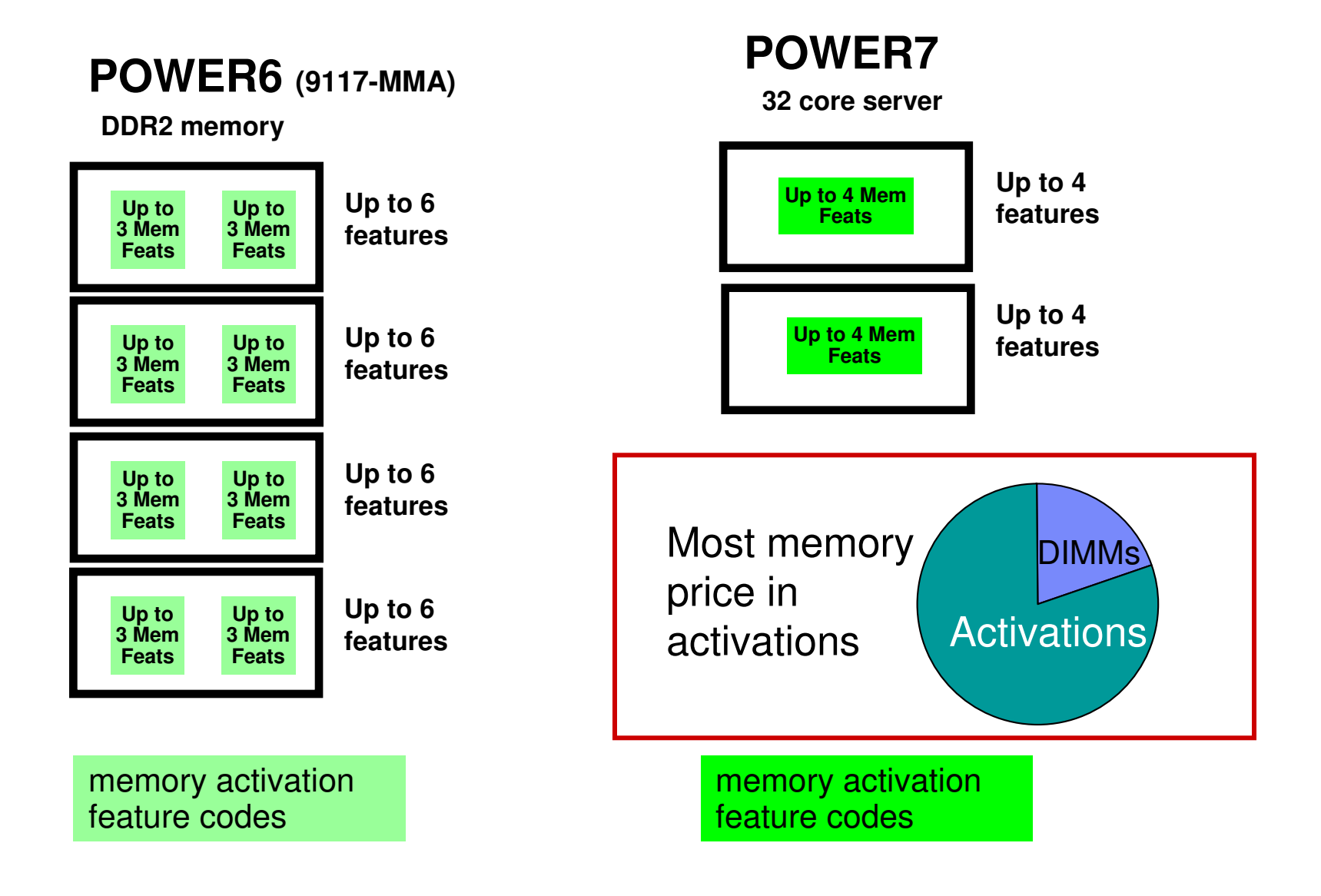

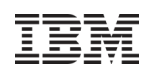

# Upgrades - PEX & Side-by-side RPQ

When you need to run two systems in parallel while upgrading …

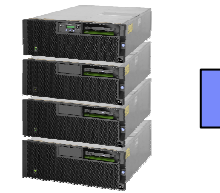

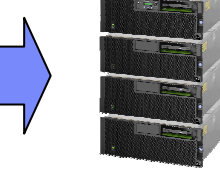

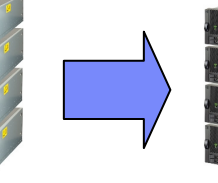

- –Option A PEX (Power Exchange)
	- Flexible duration Trade-in through Global Finance
	- Additional software licensing required
	- Results in machine with **different serial number**
- –Option B Only available for 770/780Side-by-Side RPQ Upgrade
	- For Power 770 or Power 780 RPQ #847212
	- 1 8 weeks duration
	- No additional IBM Power Systems licensing requiredOther non IBM Power Systems licensing may be needed
	- Results in machine with the **same serial number**
	- Requires a "roll-in roll-out" upgrade --- **Not available for Power 795**

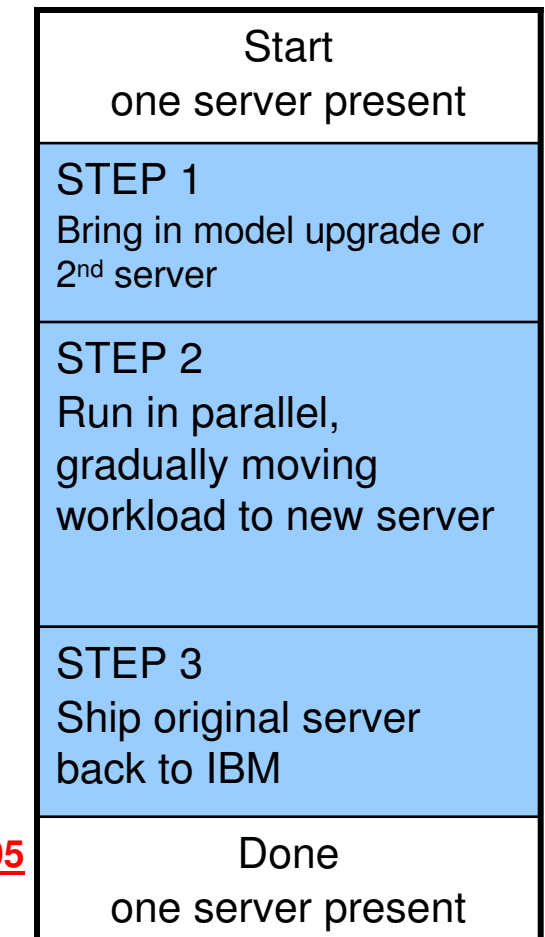

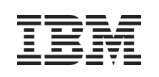

# Host Ethernet Adapter Considerations

- The Power 770/780 offers a choice of integrated host Ethernet adapters (HEA). The system supports virtualization of these integrated Ethernet adapters without the use of VIO Server.
- **Now four** port groups per HEA
- Choice of integrated HEA I/O options; one per enclosure
	- #1803 Quad 1 Gb Ethernet (copper)
	- #1804 Dual 10 Gb Optical (SR) + Dual 1 Gb Ethernet (copper)
	- #1813 Dual 10 Gb Copper Twinax + Dual 1 Gb Ethernet (copper)
- П Each CEC enclosure must contain one Virtual Ethernet (HEA) Integrated I/O port card.
- П One physical port per port group

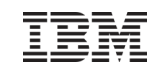

Twinax Cablefor # 1813

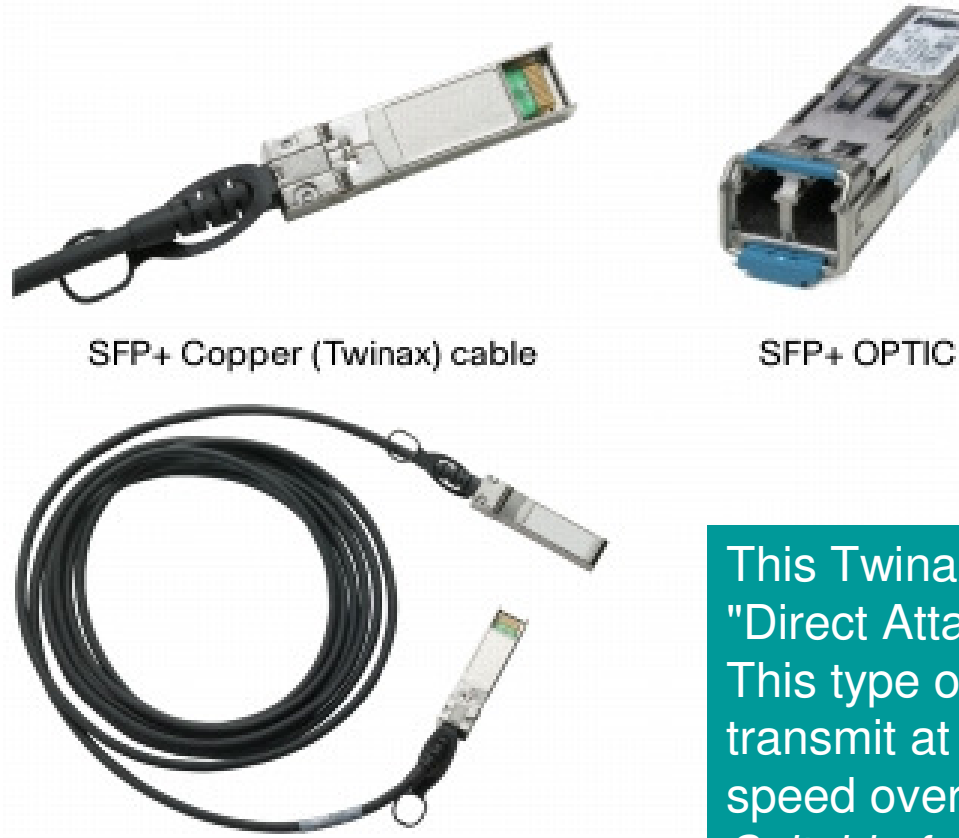

This Twinax is referred to as "Direct Attach" or "SFP+ Copper". This type of connection is able to transmit at 10 Gigabit full duplex speed over 5 meter distances. Suitable for rack-to-rack connections.

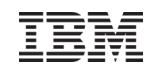

#### HEA Port Groups & Physical Ports

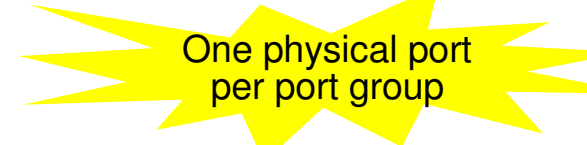

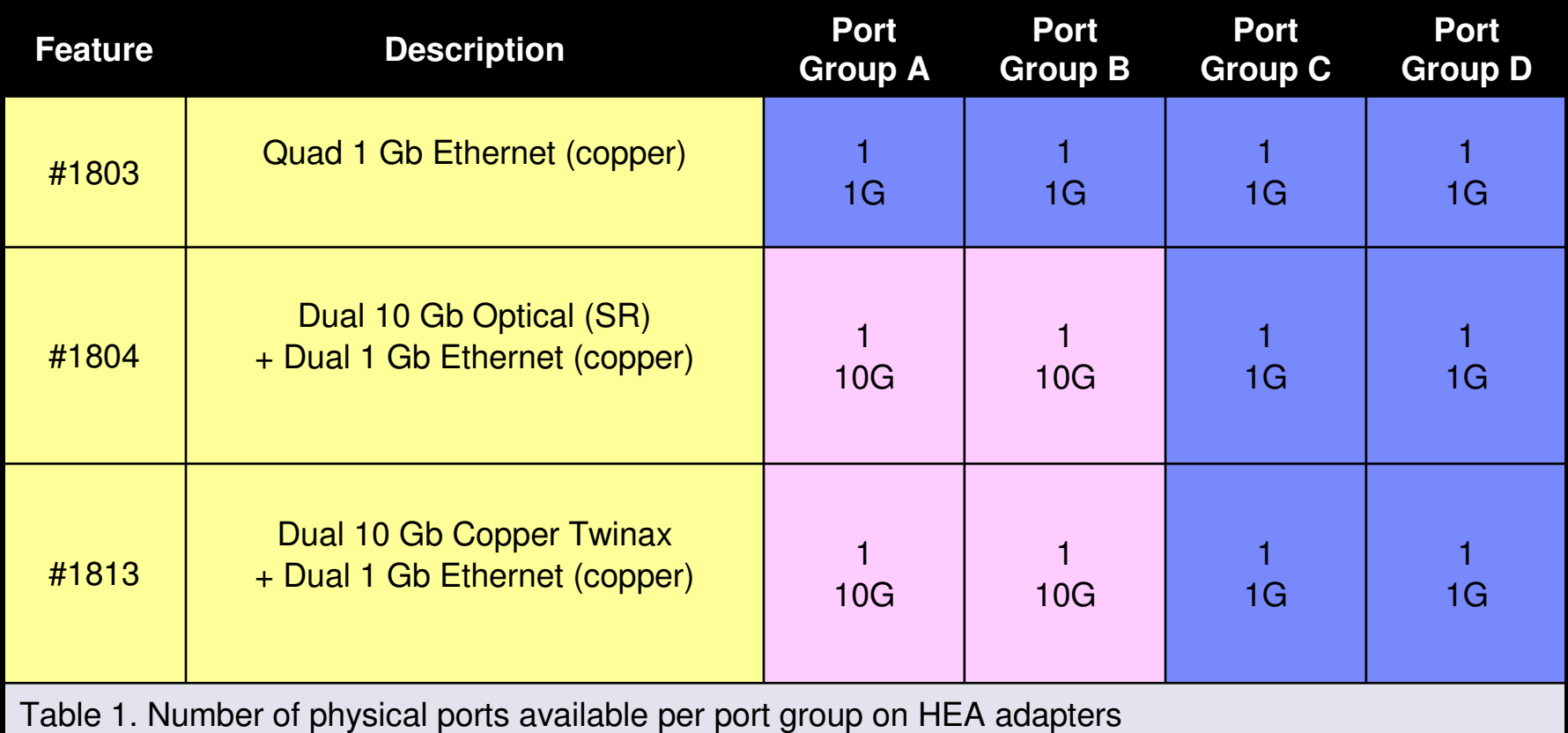

Adapter **port groups** each support up to 16 virtual Ethernet ports<br>(depending upon MCS setting) for up to 64 logical ports per<br>770/780 enclosure.

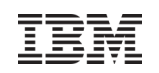

## Power 770 and Power 780 CBU for i

Offering for IBM i HA/DR environments

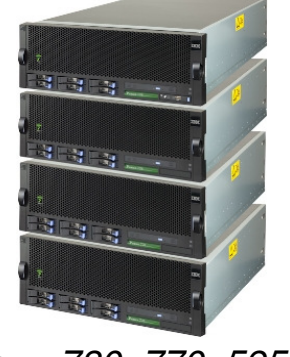

Primary = 780, 770, 595, 570

IBM i processor license entitlement5250 Enterprise **Enablements** Temporary transfers

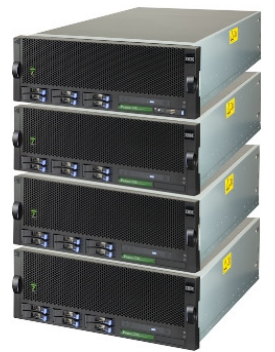

CBU Power 770

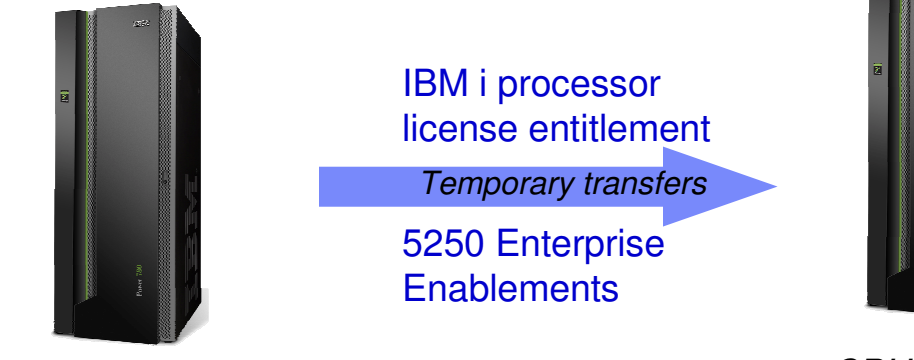

Offering for IBM i HA/DR environments

Primary = 780, 595

CBU Power 780

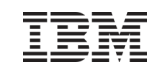

# 595-to-795 Upgrades

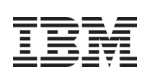

# Power 795 - extensive scalability & new flexibility

- 192-core system
- 24-core books
- **POWER7 6-core processors**

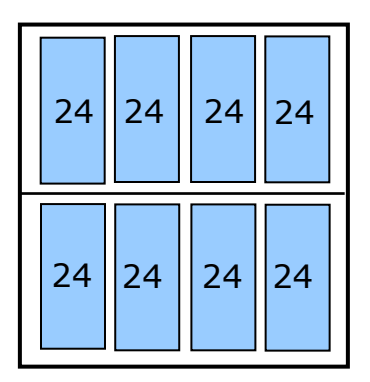

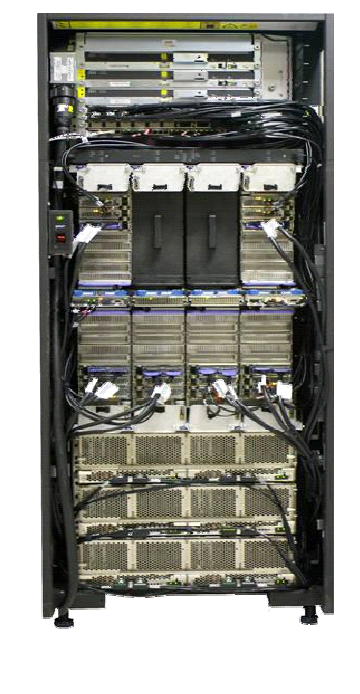

- H. Up to 32 IB I/O drawers
- **Support for AIX, i, Linux**  $\Box$
- **Advanced EnergyScale**  $\overline{\phantom{a}}$ Power Management & 480V AC or High-voltage DC capable input
- $\mathcal{L}_{\mathcal{A}}$ 256-core system
- $\mathcal{L}_{\mathcal{A}}$ 32-core books
- $\mathcal{L}_{\mathcal{A}}$  POWER7 8-core processors
- **MaxCore or TurboCore** Modes

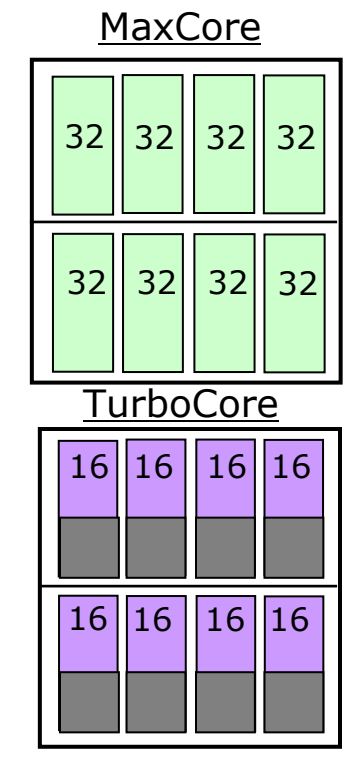

All statements regarding IBM's future direction and intent are subject to change or withdrawal without notice, and represent goals and objectives only.

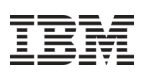

## Power 795 Upgrade Components

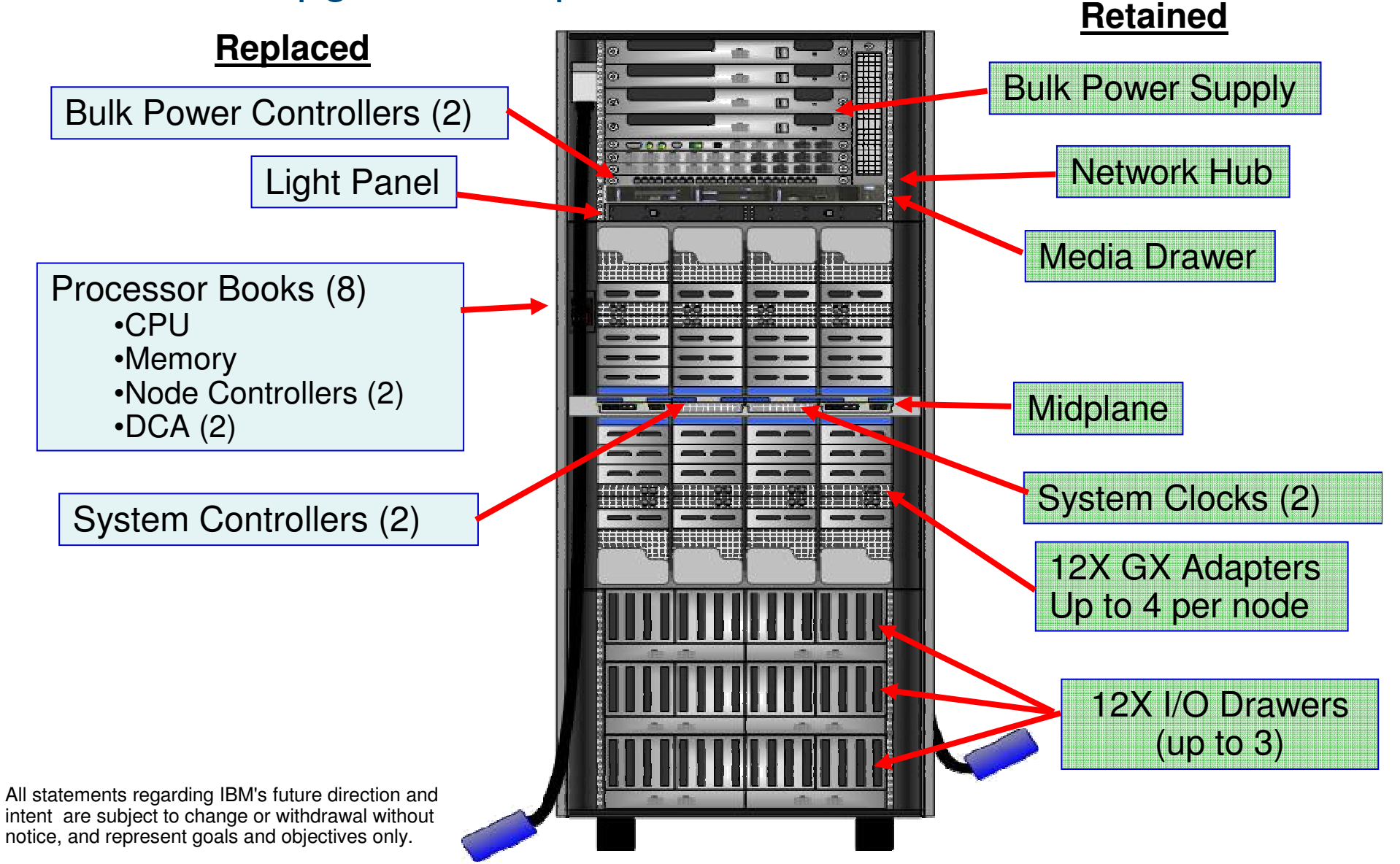

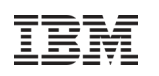

## Processor Book Conversions

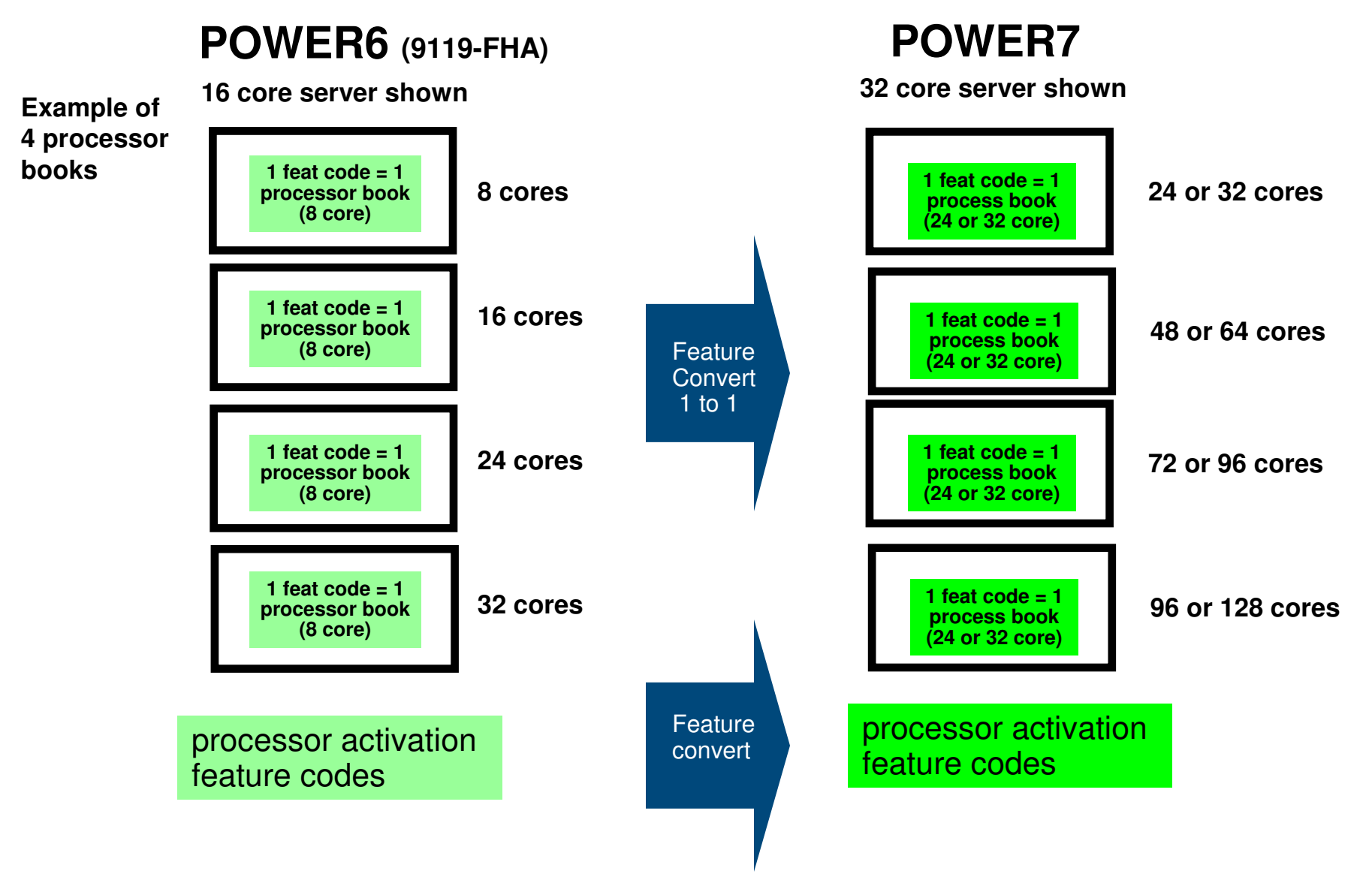

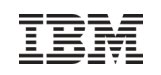

### Processor Upgrade Paths Supported

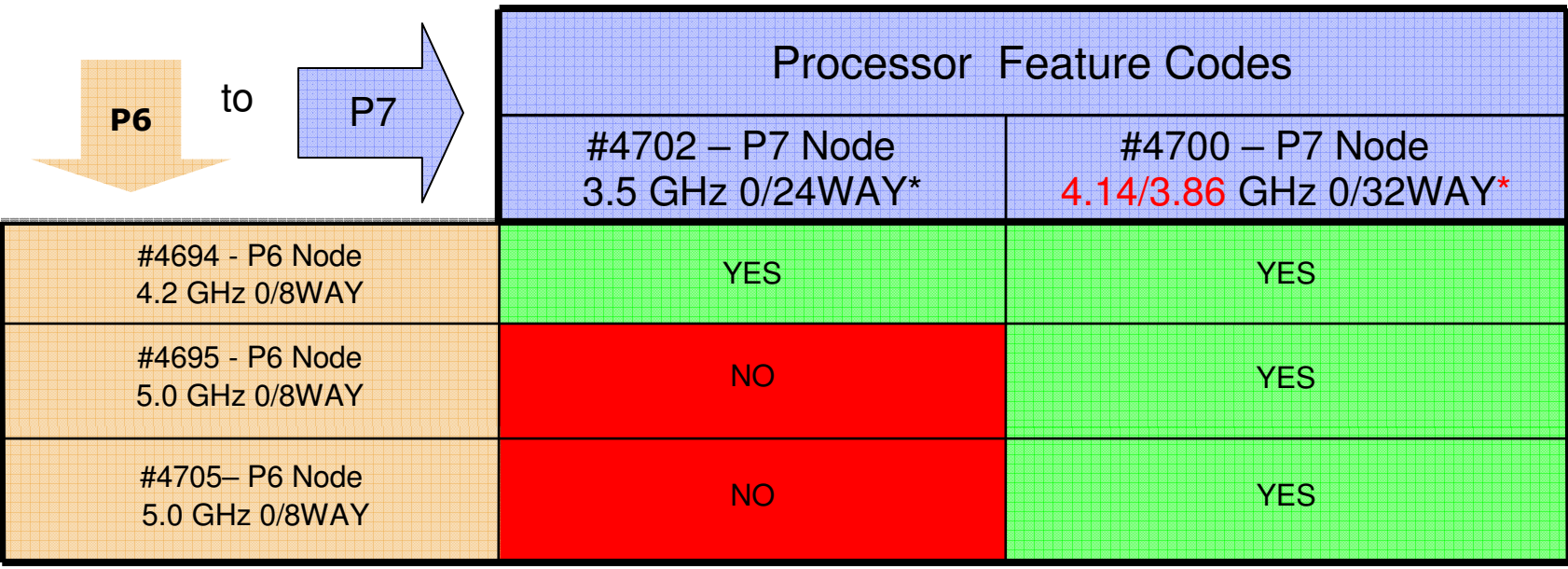

\* NOTE

- 1. 4 Core (16-Way) @ 4.14 GHz w/TurboCore
- 2. 8 Core (32-Way) @ 3.86 GHz<br>3. 6 Core (24-Way) @ 3.5 GHz
- 3. 6 Core (24-Way) @ 3.5 GHz<br>4. Active Energy Manager (AEN
- Active Energy Manager (AEM) will allow nominal frequency to increase 10% above the nominal (Not an orderable feature)

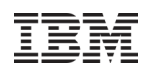

**POWER7 795 32 core server**

## Memory Feature Conversions

### **POWER6 595**

**DDR2 memory**

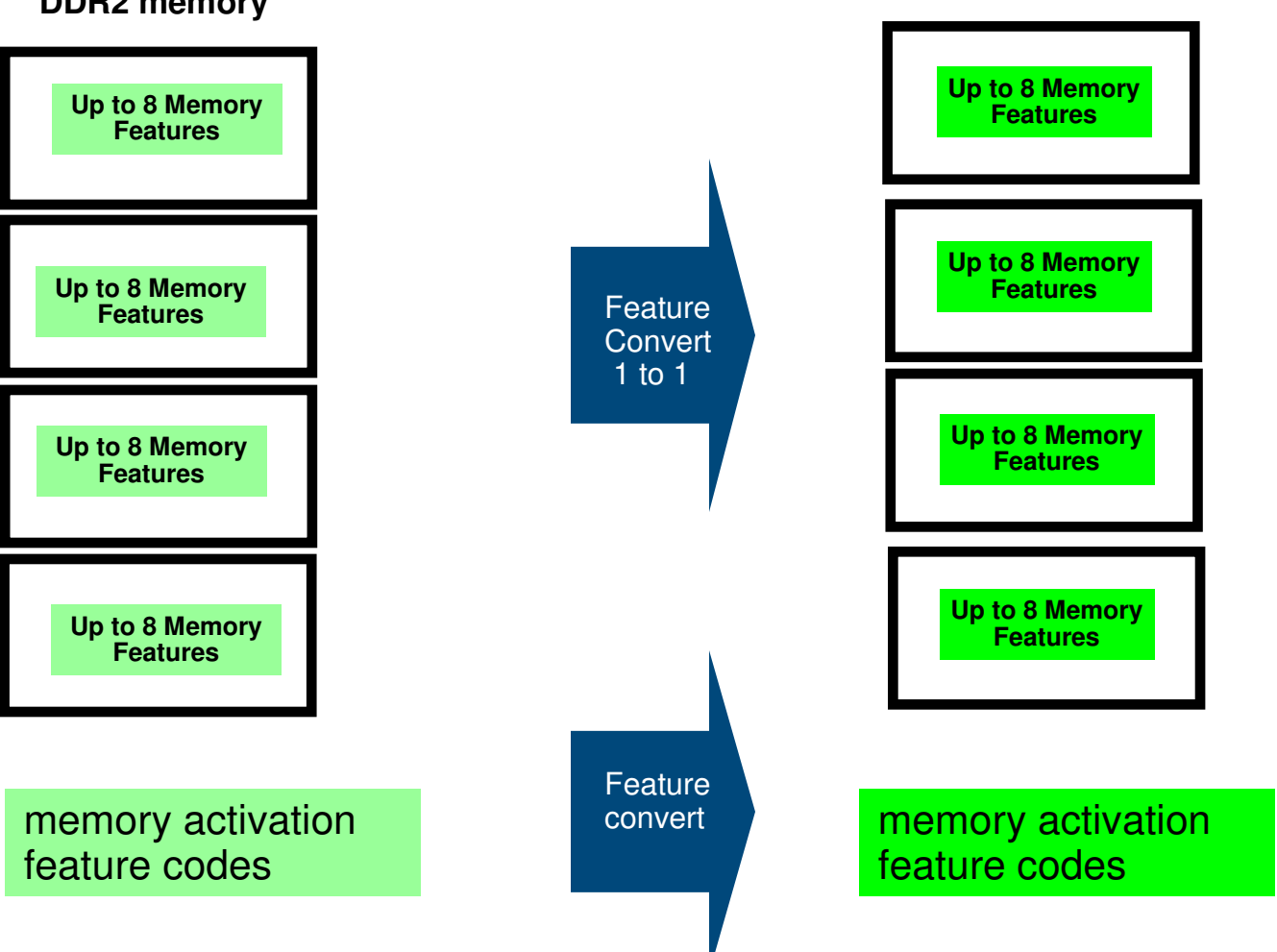

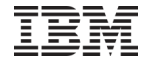

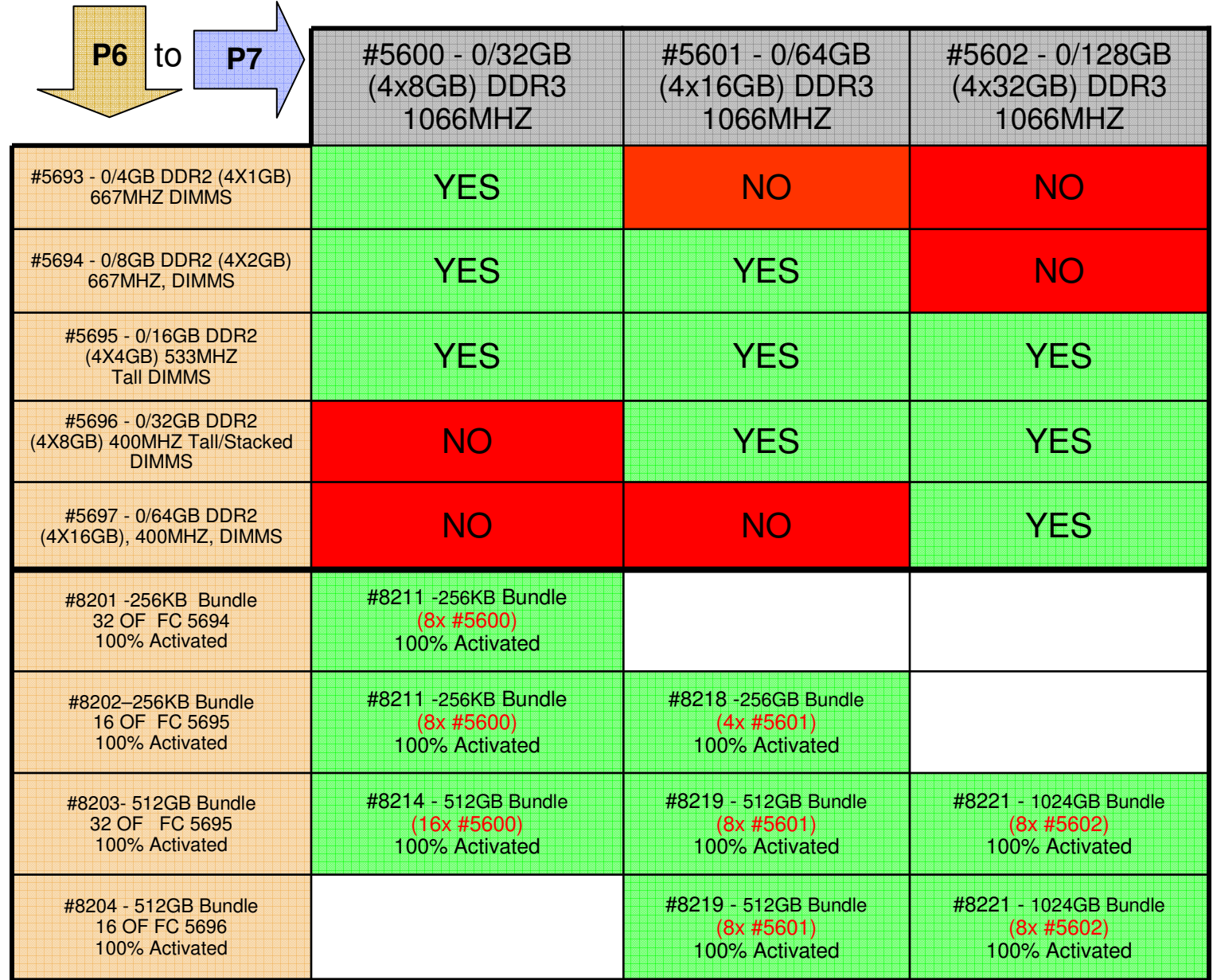

© 2010 IBM Corporation

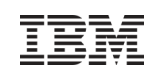

#### Processor Activation Conversions

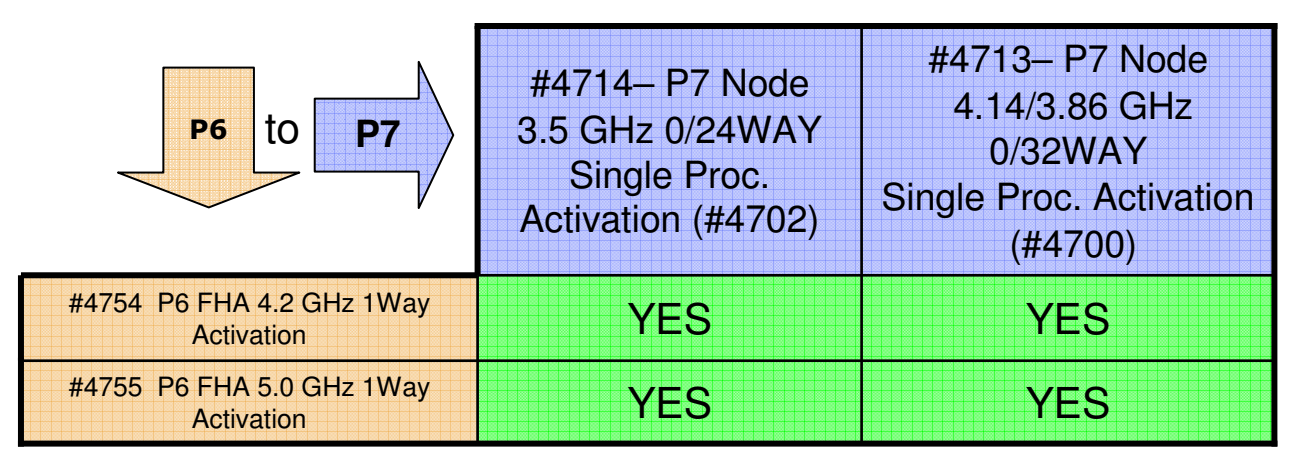

#### DDR2 Memory Activation Conversions

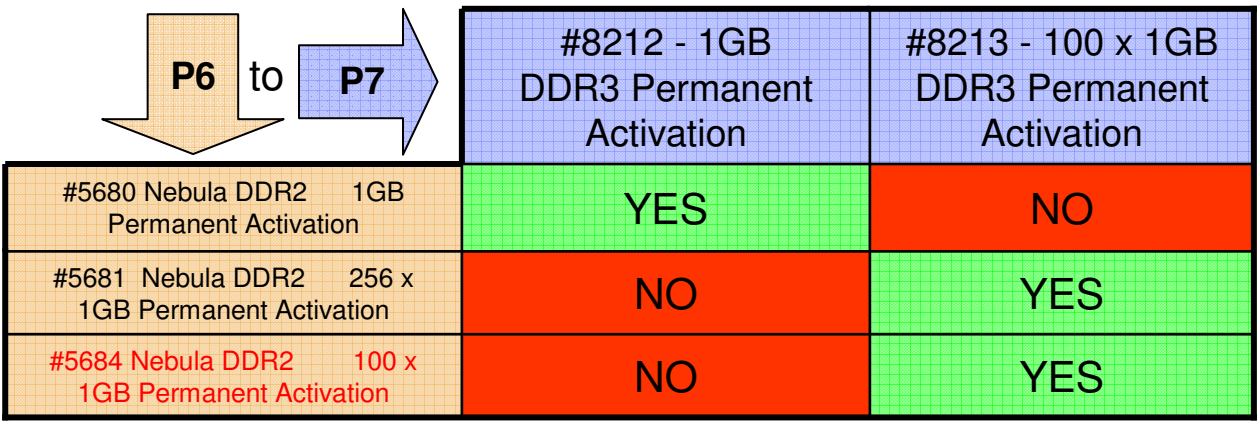

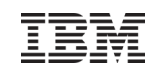

### Power 795 Maximum Partition Size

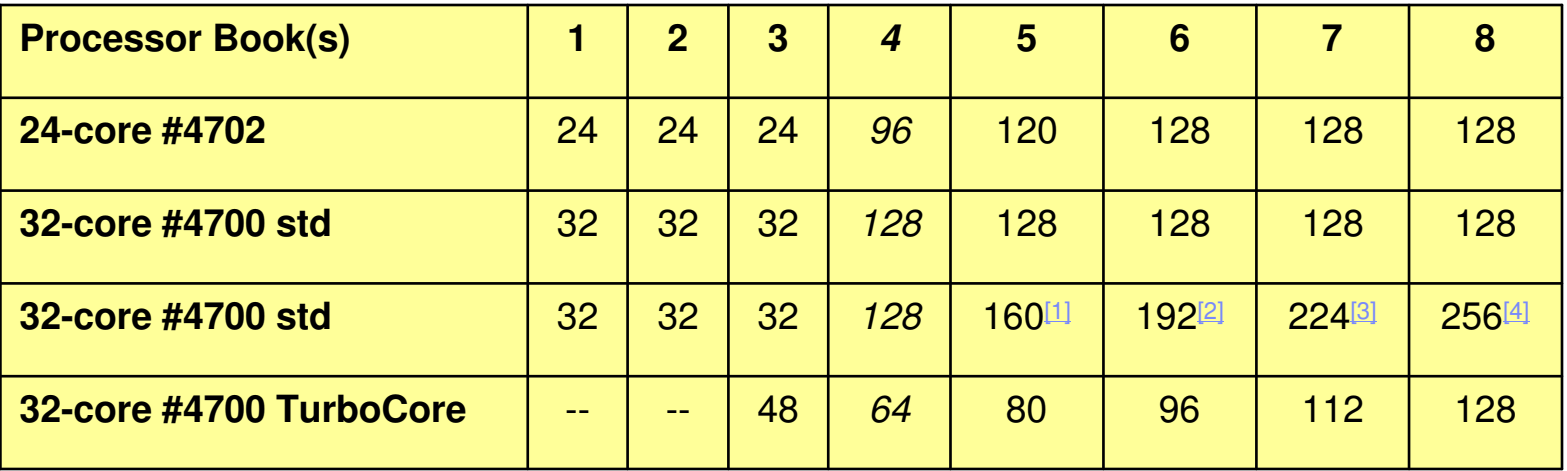

In addition the HMC SPPL setting of 32 (packed mode) will limit maximum partition size to **32 cores** (8-core chip) or 24 cores (6-core chip). The Maximumsetting (scattered mode) must be set if larger partition sizes are desired.

 $11$  Partition sizes greater than 128-cores (up to 256-cores) will require a software key to enable. Purchase will require lab services pre-analysis as a prerequisite to shipment. Software key requires feature #1256 to be installed.

[2] Ibid

[3] Ibid

[4] Ibid

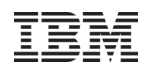

#### Power 795 Memory Plugging Recommendations

 A minimum of 2 to a maximum of 64 DDR3 POWER7 CoD Memory features are supported:-0/32 GB DDR3 Memory (4X8GB) DIMMs - 1,066 MHz - POWER7 CoD Memory (#5600) -0/64 GB DDR3 Memory (4X16GB) DIMMs - 1,066 MHz - POWER7 CoD Memory (#5601)-0/128 GB DDR3 Memory (4X32GB) DIMMs - 1,066 MHz - POWER7 CoD Memory (#5602)

#### **For an 8 core module**

 If the customer plans to run OLTP type workload, database or a highly virtualized workloadIf all 8 cores per module are licensed (i.e. all cores in the system), all memory sites should be pluggedIf 3/4 of the cores are licensed, 3/4 or more of the memory sites should be plugged If 1/2 of the cores are licensed, 1/2 or more of the memory sites should be plugged.

#### **For a 6 core module**

 If the customer plans to run OLTP type workload, database or a highly virtualized workloadIf all 6 cores per module are licensed (i.e. all cores in the system), 3/4 or more of the memory sites should be pluggedIf 3/4 of the cores are licensed, 1/2 or more of the memory sites should be plugged. If 1/2 of the cores are licensed, 1/2 or more of the memory sites should be plugged.

#### **In TurboCore mode**

It is generally recommended that 1/2 or more of the memory sites be plugged

Memory feature codes contain 4 DIMMs, so to plug all memory sites, there should be 8 memory features per book. To plug 1/2 the memory sites, there should be 4 memory features per book.

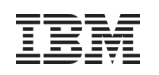

### **Memory PlanningActive Memory Mirroring for Hypervisor**

- **Active Memory Mirroring for Hypervisor is a new RAS feature being introduced on product on the Perry of Table 1** the Power 795 (only) that is designed to eliminate the potential for a complete the Power 795 (only) that is designed to eliminate the potential for a complete system outage as a result of an uncorrectable error in memory.
- Enabled by default Enabled by default  $\blacksquare$
- System will maintain two identical copies of the system hypervisor in memory at System will maintain two identical copies of the system hypervisor in memory at all times. Both copies are simultaneously updated with any changes. In the event of a memory failure on the primary copy, the second copy will be automatically invoked and a notification sent to IBM via the Electronic Service Agent (ESA). automatically invoked and a notification sent to IBM via the Electronic Service
- **If you are mirroring memory, 1/8 to 1/4 of the total systems memory could If you are mirroring memory, 1/8 to 1/4 of the total systems memory could**  be consumed, and appropriate memory planning must be performed.  $\blacksquare$
- Use the System Planning Tool to assist in memory planning for Active memory Use the System Planning Tool to assist in memory planning for Active memory Mirroring  $\blacksquare$

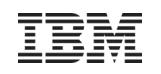

#### Power CordsNew power cords may be required…

 All new build CEC racks with **four or more** processor books, and model FHB **upgraded CEC racks with five or more** processor books:

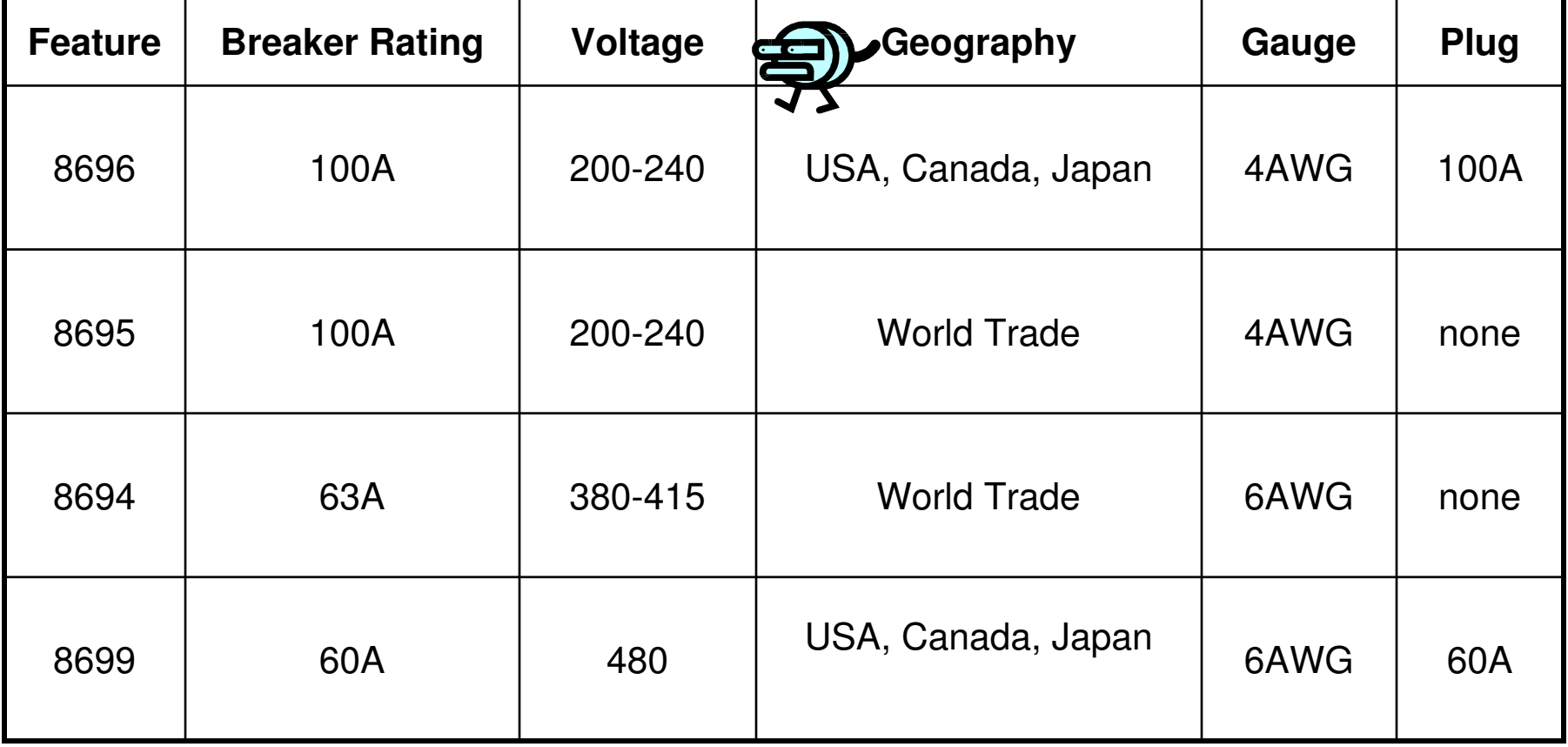

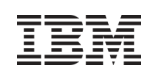

# Upgrade Times

- FHA-to-FHB upgrades are performed non-concurrently.
	- An outage will be required as estimated in the table below
- Actual time will be influenced by the number of processor books being installed and the number of IBM SSRs involved.
- Time for the I/O migration activity, which is *not included* in the table below, will depend on the complexity (number of drawers, GX adapters, replugging, recabling, etc.).
- **Preparation time (unpacking, staging, packing, etc.) is also not included in the** times below.

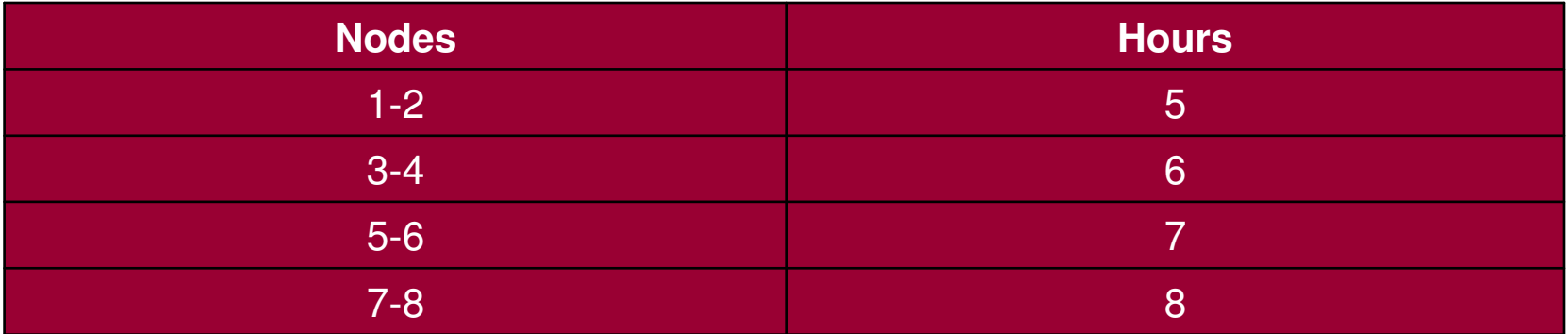

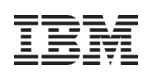

# Power 795 OS / HMC Requirements

- For current prerequisites of operating systems/firmware/HMC see the IBM Prerequisite site https://www-912.jbm.com/e\_dir/eServerPrereq.nsf
- Make sure pre-requisite levels are loaded before upgrading to POWER7
- HMC
	- –HMC V7 R720 is the minimum level for POWER7 support
	- HMC used to manage any POWER7 processor based server, must be a CR3 or later model rack-mount HMC or C05 or later deskside HMC.
	- If IBM Systems Director is used to manage an HMC or if the HMC manages more than 254 partitions,

the HMC should have 3GB of RAM minimum and be a CR3 model or later rack-mount, or C06 or later deskside.

–The HMC is capable of supporting multiple Power servers.

**Verify that the firmware level on earlier POWER servers will be at a minimum firmware level or greater required to be managed by a POWER7 HMC:**

 POWER6 servers must be at server firmware level 350\_049, or higherPOWER5 servers must be at server firmware level 240\_382, or higher

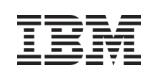

# Power 795 OS / HMC Requirements, cont'd

If installing the AIX operating system (one of these):

#### –AIX V7.1

- –AIX V6.1, with the 6100-06 Technology Level
- –AIX V5.3, with the 5300-12 Technology Level and Service Pack 1, or later
- –AIX V5.3, with the 5300-11 Technology Level and Service Pack 5, or later
- –AIX V5.3, with the 5300-10 Technology Level and Service Pack 5, or later
- If installing the IBM i operating system:
	- –IBM i 7.1, or later
	- –IBM i 6.1, with 6.1.1 machine code, or later
- If installing the Linux operating system, one of these:
	- –Red Hat Enterprise Linux AP 5 Update 5 for POWER, or later
	- –SUSE Linux Enterprise Server 10 Service Pack 3, or later
	- –SUSE Linux Enterprise Server 11 Service Pack 1, or later
- If installing VIOS:
	- –VIOS 2.2, or later
- If installing Java 1.4.2 on POWER7 servers:

There are unique considerations when running Java 1.4.2 on POWER7. For best exploitation of the outstanding performance capabilities and most recent improvements of POWER7<br>technology, IBM recommends upgrading Java-based applications to Java 6 or Java 5 whenever<br>possible. For more information, refer to the followi

 If installing IBM Systems Director: IBM Systems Director 6.2.0.1, or later

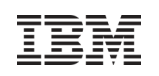

# Software Preparation Requirements

- ← Prior to the CEC upgrade, the 595 software must be upgraded *and tested* Prior to the CEC upgrade, the 595 software must be upgraded *and tested*<br>Funning the same HMC, VIOS, OS, middleware, and application software a running the same HMC, VIOS, OS, middleware, and application software as required for the for the Power 795
- $\checkmark$  The 9119-FHA should be upgraded to the latest available firmware and power<br>levels prior to the upgrade levels prior to the upgrade
- $\checkmark$  The upgraded 9119-FHB server will require a new firmware level. The proposed  $\checkmark$ The upgraded 9119-FHB server will require a new ilmuware level. The proposed<br>HMC must be at a compatible code level as per the Power Code matrix at: HMC must be at a compatible code level as per the Power Code matrix at: https://www14.software.ibm.com/webapp/set2/sas/f/power5cm/power7.html
- ← Prior to the CEC upgrade IBM and ISV software—including application, Prior to the CEC upgrade IBM and ISV software—including application,<br>infrastructure, and middleware software must be upgraded to the approp infrastructure, and middleware software must be upgraded to the appropriate<br>-  $\bullet$  : : : = = = POWER7-supported release levels

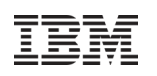

### Upgrade Guidelines The ability to restore ALL 595 partitions on the 795 requires…

- The number of **processors** available on the 795 to be greater than or equal to the number of processors required for all LPARs on the 595 system.
- $\leq$  The amount of **memory** overhead on the 795 is greater than the amount required on the  $\frac{1}{2}$ 595 system. The upgraded system must be able to accommodate this increased memory usage. NOTE: The growth in memory requirements is driven by default enablement of Active Memory Mirroring & increased use of memory to support new features typical in new releases.
- Only **I/O** assigned and connected to GX IB hubs can be in use on the 595 system, and ALL I/O & GX IB hubs will be migrated from the 595 to the 795. If the 595 LPARs use I/O connected via RIO, the RIO drawers MUST be removed, partitions redefined to utilize only IB-attached I/O, and the system IPL'd following removal of the RIO-attached drawers. An MES order that results in less physical GX slots than GX IB adapters must be carefully reviewed.
- $\checkmark$  In the event that equivalent resources (i.e. amount of memory, processors, I/O &/or GX Hubs) are not available following the upgrade, the customer may still be able to migrate all partitions (e.g. LPARs using shared processor pools, LPARs with lower minimum memory limits that fit with-in available resources, reconfiguration of I/O, etc). These situations require careful scrutiny, and the possibility exists that some or all of the partitions may need to be manually recreated on the 795 system.

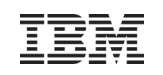

### Power 795 I/O Drawers

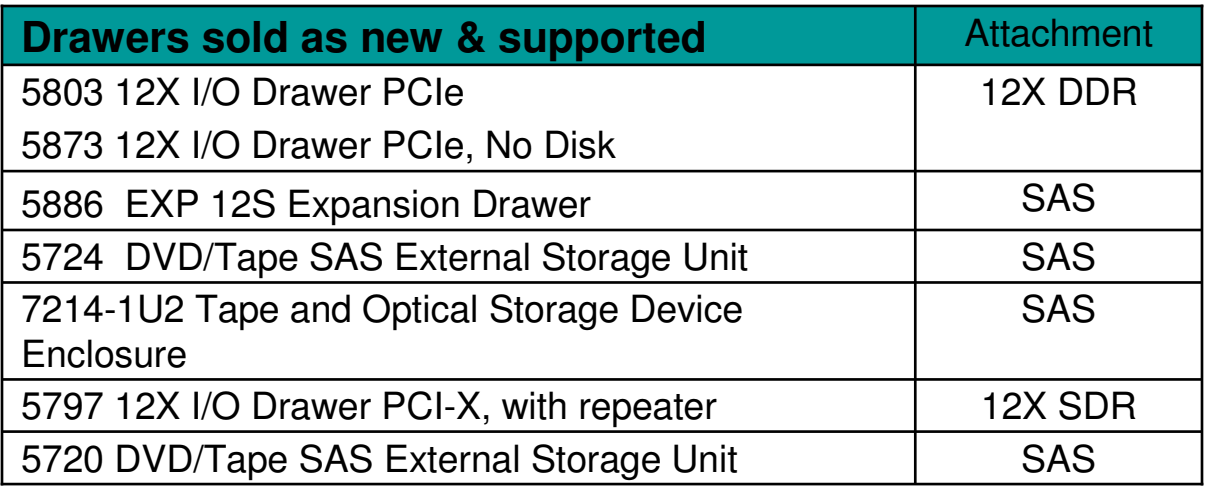

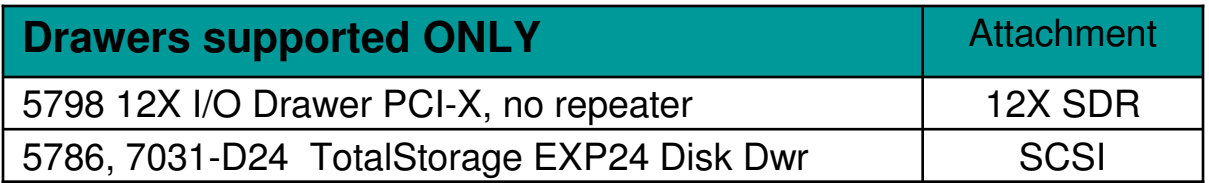

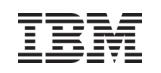

# Power 595 I/O Drawers/Towers <u>Not</u> Supported on Power 795

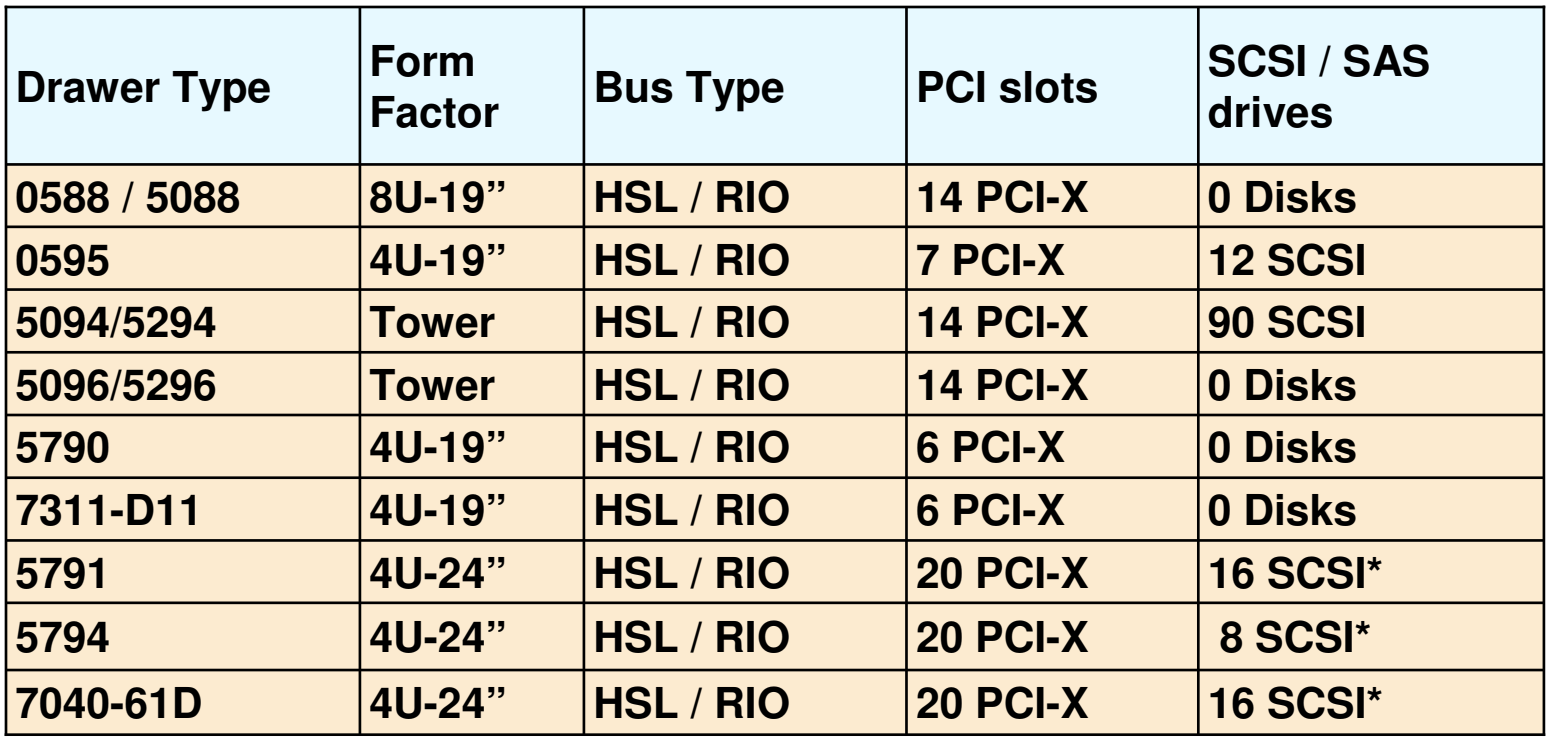

No HSL / RIO attached I/O drawers(No IOPs)

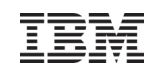

#### POWER7 Systems I/O

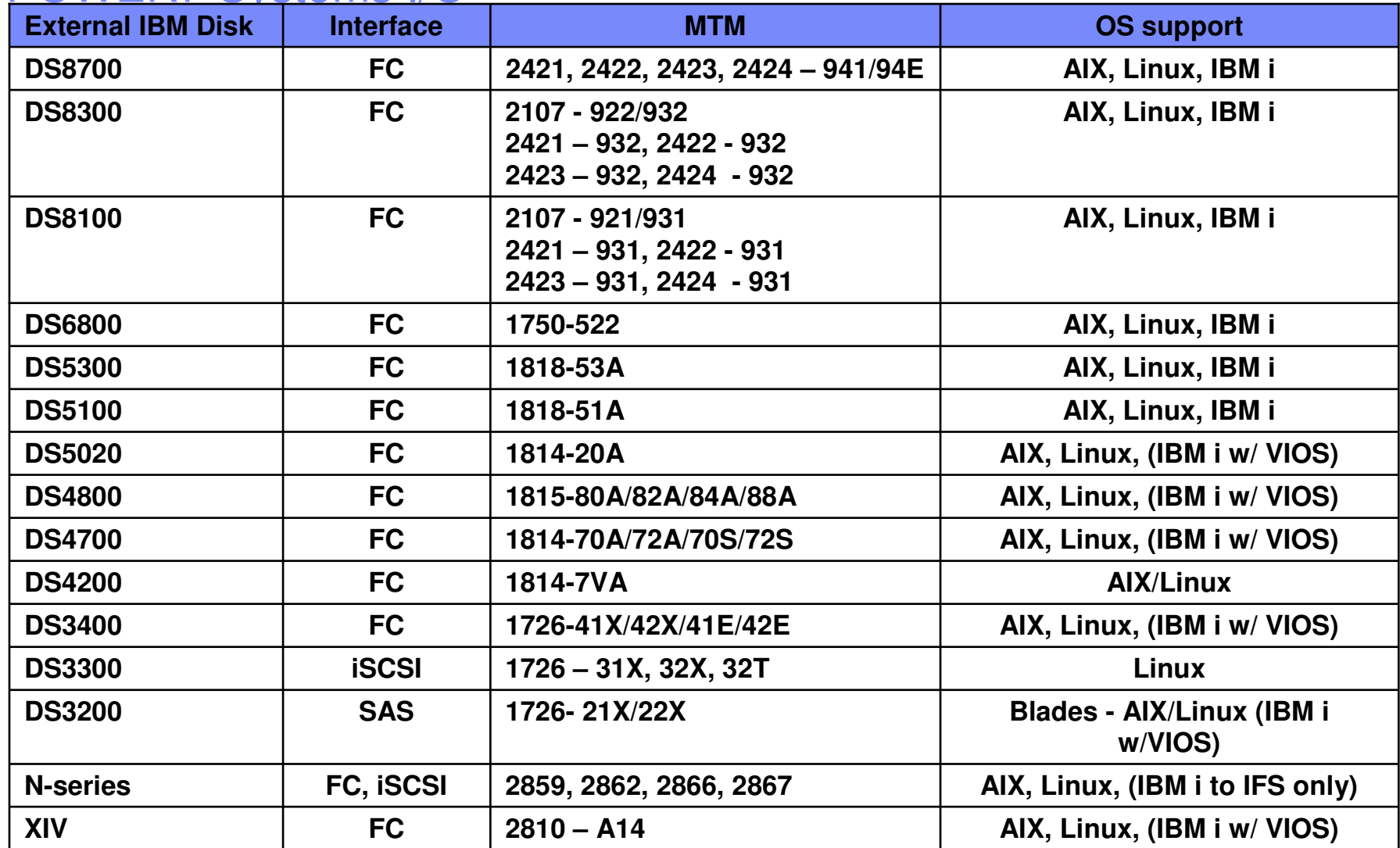

These are the controller boxes, there are also expansion frames for all these offerings

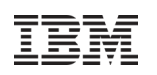

# Upgrade Plan 9119-FHA to 9119-FHB

### D Model Conversion upgrades will preserve the customer's System Serial Number<br>Deprocessor upgrade will use a feature conversion process which preserves

- Processor upgrade will use a feature conversion process which preserves Maintenance Charges<br>(one FHA feature to one new FHR feature) (one FHA feature to one new FHB feature)
	- ← Due to increased FHB processor book density, customer may choose to *not* convert all FHA<br>books books.
	- ← Unconverted FHA processor books remain the property of the customer (and cannot be ungraded later) upgraded later)
- > Memory upgrade will use feature conversion process (one FHA feature to one FHB feature)<br>► Processor/Memory activations will use feature conversion process (one FHA feature to one
- Processor/Memory activations will use feature conversion process (one FHA feature to one FHB feature) feature)

### **□ IBM will reuse all existing 9119-FHA racks**<br>CFC rack with FHA BPBs, BPDs & F

- > CEC rack with FHA BPRs, BPDs & HUB reused BPC replaced with new FHB BPC & new firmware firmware
- > Powered Expansion rack (#6954) with FHA BPRs, BPDs & HUB reused BPC replaced with FHB<br>BPC & new firmware
- > Door Assemblies will not be returned, but rather reworked by SSR with Hollywood name<br>> 600v DC NOT Supported with FHA to FHB Model Upgrade
- 600v DC NOT Supported with FHA to FHB Model Upgrade<br>C FHB BPO will support replacing an upgraded FHB Cl ✓ FHB RPQ will support replacing an upgraded FHB CEC/Powered rack w/POWER7 new rack<br>It-on rack (#6953)
- $\triangleright$  Bolt-on rack (#6953)
- □ 9119-FHA POWER6 Features Converted to 9119-FHB POWER7 Features will be returned to IBM<br>> POWER6 Processors and DDR2 Memory
	- > POWER6 Processors and DDR2 Memory<br>► POWER6 BPC & HUR
	- POWER6 BPC & HUB
- □ Capacity Back Up Model Conversion is Not Supported<br>POWER6.595 CBU system must be converted to
	- POWER6 595 CBU system must be converted to Non-CBU w/RPQ 8Axxxx before Model Upgrade

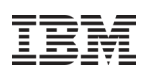

# Changing primary I/O drawer from PCI-X to a 12X?

- **RPQ 8A1768** enables changing a PCI-X primary I/O drawer to a 12X PCIe primary I/O drawer, #5803
- Changing primary I/O drawer types from XG to PCIe requires that RPQ 8A1768 ship the (longer) power cable required to power a 9119 Media Drawer

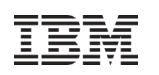

# IBM POWER7 STATEMENTS OF DIRECTION

**Non-Raised Floor and Overhead Cabling Support:**

IBM plans to support installations of selected Power 795 configurations in non-raised floor environments. IBM also plans to deliver options to route communications cables overhead through the top of a rack. Availability is planned for first half of 2011.

#### **AIX 6.1, Prior TL support** On Power 795 servers, IBM plans to support the following AIX technology levels:AIX V6.1 with the 6100-05 Technology Level and Service Pack 3, or later AIX V6.1 with the 6100-04 Technology Level and Service Pack 7, or later AIX V6.1 with the 6100-03 Technology Level and Service Pack 7, or later **Red Hat Enterprise Linux 6**Red Hat intends for the upcoming release of Red Hat Enterprise Linux 6 to support the

latest POWER7 models, Power 710, 720, 730, 740, and 795. **Power 795 Partition Level Energy Savings** IBM plans to provide the capability to establish partition level energy management for dedicated processor partitions and the shared processor pool. This enhancement is designed to increase the energy efficiency of virtualized environments on Power servers by allowing clients to enable EnergyScaleTM power management options for a subset of processor cores in a POWER7 system.

 **In addition, the availability of certain features will be staged as follows: April 30, 2011** for Hot-node Add, Hot-node Upgrade (memory), Hot-node Repair, Hot GX Adapter Repair, Concurrent GX Adapter Add, Concurrent System Controller Repair, and Active Memory Mirroring for Hypervisor support for AIX 16GB pages

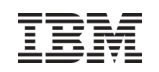

## 5250 Enterprise and IBM i Entitlements

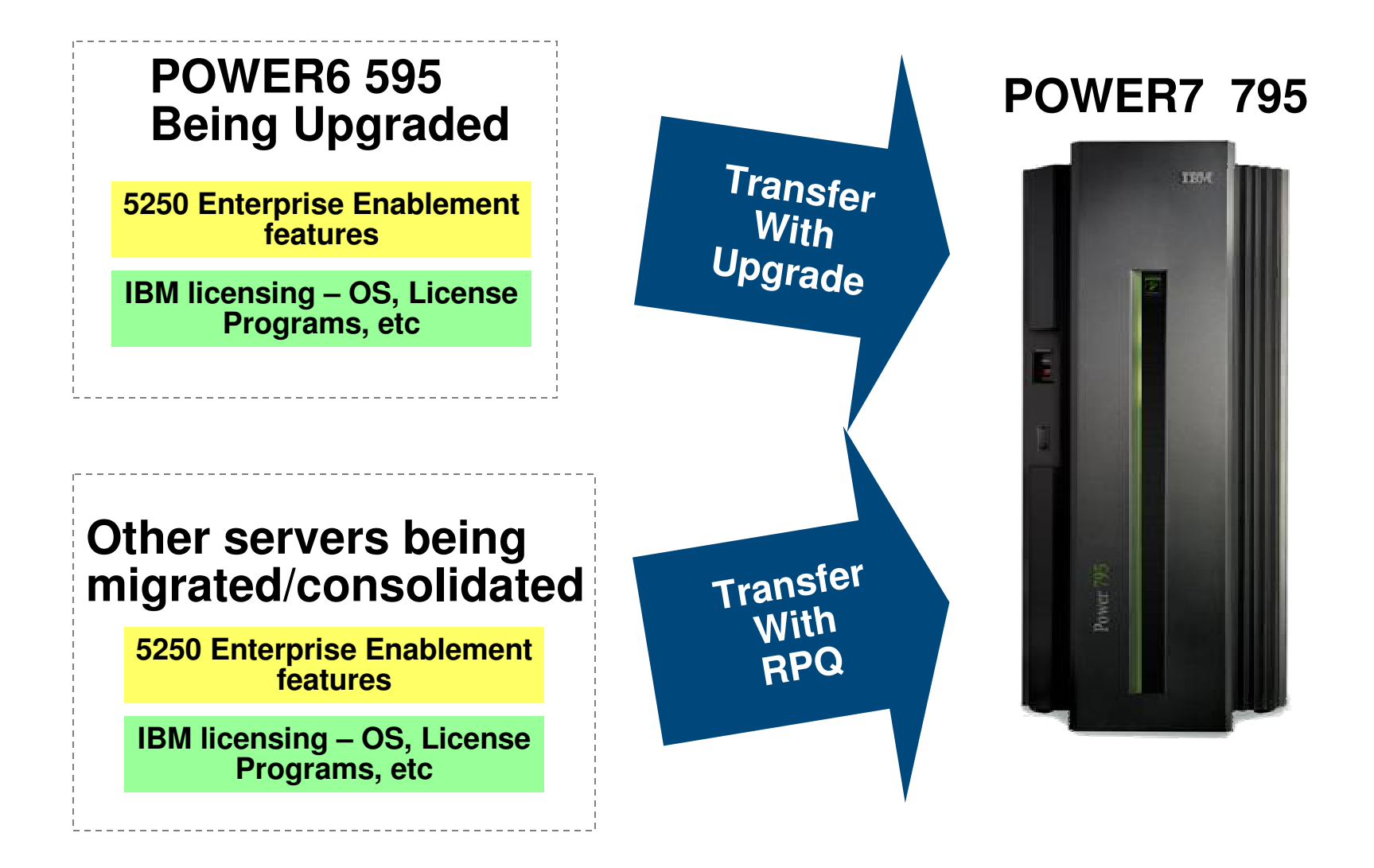

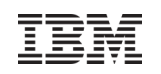

#### POWER7 Server Solution Assurance Review Requirements

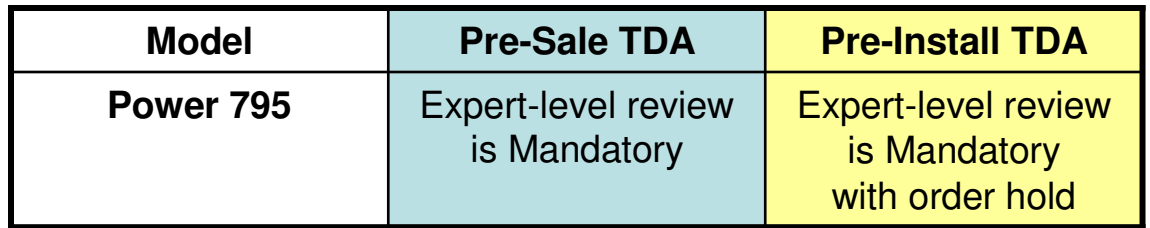

× Mandatory means the Expert-level TDA must be performed and is subject to audit. All Power 780/795 orders (worldwide) will default to "hold" status. Hold status will be lifted by completion of TDA as documented in the TDA Confirmation Form.

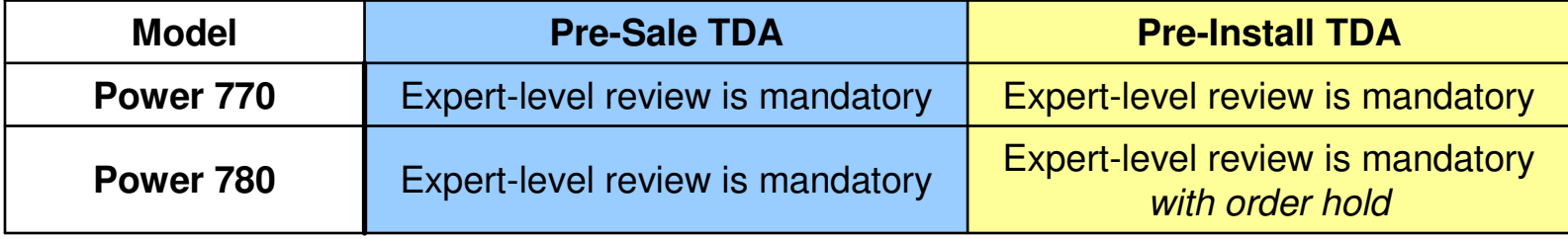

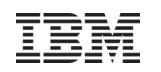

## Trademarks and Disclaimers

8 IBM Corporation 1994-2010. All rights reserved.

References in this document to IBM products or services do not imply that IBM intends to make them available in every country. Trademarks of International Business Machines Corporation in the United States, other countries, or both can be found on the World Wide Web at http://www.ibm.com/legal/copytrade.shtml.

Adobe, Acrobat, PostScript and all Adobe-based trademarks are either registered trademarks or trademarks of Adobe Systems Incorporated in the United States, other countries, or both.

 Intel, Intel logo, Intel Inside, Intel Inside logo, Intel Centrino, Intel Centrino logo, Celeron, Intel Xeon, Intel SpeedStep, Itanium, and Pentium are trademarks or registeredtrademarks of Intel Corporation or its subsidiaries in the United States and other countries.

Linux is a registered trademark of Linus Torvalds in the United States, other countries, or both.

Microsoft, Windows, Windows NT, and the Windows logo are trademarks of Microsoft Corporation in the United States, other countries, or both.

IT Infrastructure Library is a registered trademark of the Central Computer and Telecommunications Agency which is now part of the Office of Government Commerce.

 ITIL is a registered trademark, and a registered community trademark of the Office of Government Commerce, and is registered in the U.S. Patent and Trademark Office.UNIX is a registered trademark of The Open Group in the United States and other countries.

 Cell Broadband Engine and Cell/B.E. are trademarks of Sony Computer Entertainment, Inc., in the United States, other countries, or both and are used under license therefrom.

Java and all Java-based trademarks are trademarks of Sun Microsystems, Inc. in the United States, other countries, or both.

Other company, product, or service names may be trademarks or service marks of others.

Information is provided "AS IS" without warranty of any kind.

The customer examples described are presented as illustrations of how those customers have used IBM products and the results they may have achieved. Actual environmental costs and performance characteristics may vary by customer.

Information concerning non-IBM products was obtained from a supplier of these products, published announcement material, or other publicly available sources and does not constitute an endorsement of such products by IBM. Sources for non-IBM list prices and performance numbers are taken from publicly available information, including vendor announcements and vendor worldwide homepages. IBM has not tested these products and cannot confirm the accuracy of performance, capability, or any other claims related to non-IBM products. Questions on the capability of non-IBM products should be addressed to the supplier of those products.

All statements regarding IBM future direction and intent are subject to change or withdrawal without notice, and represent goals and objectives only.

Some information addresses anticipated future capabilities. Such information is not intended as a definitive statement of a commitment to specific levels of performance. function or delivery schedules with respect to any future products. Such commitments are only made in IBM product announcements. The information is presented here to communicate IBM's current investment and development activities as a good faith effort to help with our customers' future planning.

Performance is based on measurements and projections using standard IBM benchmarks in a controlled environment. The actual throughput or performance that any user will experience will vary depending upon considerations such as the amount of multiprogramming in the user's job stream, the I/O configuration, the storage configuration, and the workload processed. Therefore, no assurance can be given that an individual user will achieve throughput or performance improvements equivalent to the ratios stated here.

Prices are suggested U.S. list prices and are subject to change without notice. Contact your IBM representative or Business Partner for the most current pricing in your geography.

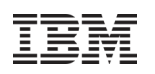

# Special notices

This document was developed for IBM offerings in the United States as of the date of publication. IBM may not make these offerings available in other countries, and the information is subject to change without notice. Consult your local IBM business contact for information on the IBM offerings available in your area.

Information in this document concerning non-IBM products was obtained from the suppliers of these products or other public sources. Questions on the capabilities of non-IBM products should be addressed to the suppliers of those products.

IBM may have patents or pending patent applications covering subject matter in this document. The furnishing of this document does not give you any license to these patents. Send license inquires, in writing, to IBM Director of Licensing, IBM Corporation, New Castle Drive, Armonk, NY 10504-1785 USA.

All statements regarding IBM future direction and intent are subject to change or withdrawal without notice, and represent goals and objectives only.

The information contained in this document has not been submitted to any formal IBM test and is provided "AS IS" with no warranties or guarantees either expressed or implied.

All examples cited or described in this document are presented as illustrations of the manner in which some IBM products can be used and the results that may be achieved. Actual environmental costs and performance characteristics will vary depending on individual client configurations and conditions.

IBM Global Financing offerings are provided through IBM Credit Corporation in the United States and other IBM subsidiaries and divisions worldwide to qualified commercial and government clients. Rates are based on a client's credit rating, financing terms, offering type, equipment type and options, and may vary by country. Other restrictions may apply. Rates and offerings are subject to change, extension or withdrawal without notice.

IBM is not responsible for printing errors in this document that result in pricing or information inaccuracies.

All prices shown are IBM's United States suggested list prices and are subject to change without notice; reseller prices may vary.

IBM hardware products are manufactured from new parts, or new and serviceable used parts. Regardless, our warranty terms apply.

Any performance data contained in this document was determined in a controlled environment. Actual results may vary significantly and are dependent on many factors including system hardware configuration and software design and configuration. Some measurements quoted in this document may have been made on development-level systems. There is no guarantee these measurements will be the same on generallyavailable systems. Some measurements quoted in this document may have been estimated through extrapolation. Users of this document should verify the applicable data for their specific environment.

Revised September 26, 2006
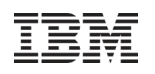

## Special notices (cont.)

IBM, the IBM logo, ibm.com AIX, AIX (logo), AIX 6 (logo), AS/400, Active Memory, BladeCenter, Blue Gene, CacheFlow, ClusterProven, DB2, ESCON, i5/OS, i5/OS (logo), IBM Business Partner (logo), IntelliStation, LoadLeveler, Lotus, Lotus Notes, Notes, Operating System/400, OS/400, PartnerLink, PartnerWorld, PowerPC, pSeries, Rational, RISC System/6000, RS/6000, THINK, Tivoli, Tivoli (logo), Tivoli Management Environment, WebSphere, xSeries, z/OS, zSeries, AIX 5L, Chiphopper, Chipkill, Cloudscape, DB2 Universal Database, DS4000, DS6000, DS8000, EnergyScale, Enterprise Workload Manager, General Purpose File System, , GPFS, HACMP, HACMP/6000, HASM, IBM Systems Director Active Energy Manager, iSeries, Micro-Partitioning, POWER, PowerExecutive, PowerVM, PowerVM (logo), PowerHA, Power Architecture, Power Everywhere, Power Family, POWER Hypervisor, Power Systems, Power Systems (logo), Power Systems Software, Power Systems Software (logo), POWER2, POWER3, POWER4, POWER4+, POWER5, POWER5+, POWER6, POWER7, pureScale, System i, System p, System p5, System Storage, System z, Tivoli Enterprise, TME 10, TurboCore, Workload Partitions Manager and X-Architecture are trademarks or registered trademarks of International Business Machines Corporation in the United States, other countries, or both. If these and other IBM trademarked terms are marked on their first occurrence in this information with a trademark symbol (® or ™), these symbols indicate U.S. registered or common law trademarks owned by IBM at the time this information was published. Such trademarks may also be registered or common law trademarks in other countries. A current list of IBM trademarks is available on the Web at "Copyright and trademark information" at www.ibm.com/legal/copytrade.shtml

The Power Architecture and Power.org wordmarks and the Power and Power.org logos and related marks are trademarks and service marks licensed by Power.org. UNIX is a registered trademark of The Open Group in the United States, other countries or both.

Linux is a registered trademark of Linus Torvalds in the United States, other countries or both.

Microsoft, Windows and the Windows logo are registered trademarks of Microsoft Corporation in the United States, other countries or both.

Intel, Itanium, Pentium are registered trademarks and Xeon is a trademark of Intel Corporation or its subsidiaries in the United States, other countries or both.

AMD Opteron is a trademark of Advanced Micro Devices, Inc.

Java and all Java-based trademarks and logos are trademarks of Sun Microsystems, Inc. in the United States, other countries or both.

TPC-C and TPC-H are trademarks of the Transaction Performance Processing Council (TPPC).

 SPECint, SPECfp, SPECjbb, SPECweb, SPECjAppServer, SPEC OMP, SPECviewperf, SPECapc, SPEChpc, SPECjvm, SPECmail, SPECimap and SPECsfs are trademarks of the Standard Performance Evaluation Corp (SPEC).

NetBench is a registered trademark of Ziff Davis Media in the United States, other countries or both.

AltiVec is a trademark of Freescale Semiconductor, Inc.

Cell Broadband Engine is a trademark of Sony Computer Entertainment Inc.

InfiniBand, InfiniBand Trade Association and the InfiniBand design marks are trademarks and/or service marks of the InfiniBand Trade Association.

Other company, product and service names may be trademarks or service marks of others.

Revised February 9, 2010

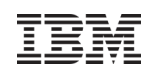

## Notes on performance estimates

rPerf for AIX

- rPerf (Relative Performance) is an estimate of commercial processing performance relative to other IBM UNIX systems. It is derived from an IBM analytical model which uses characteristics from IBM internal workloads, TPC and SPEC benchmarks. The rPerf model is not intended to represent any specific public benchmark results and should not be reasonably used in that way. The model simulates some of the system operations such as CPU, cache and memory. However, the model does not simulate disk or network I/O operations.
- rPerf estimates are calculated based on systems with the latest levels of AIX and other pertinent software at the time of system announcement. Actual performance will vary based on application and configuration specifics. The IBM eServer pSeries 640 is the baseline reference system and has a value of 1.0. Although rPerf may be used to approximate relative IBM UNIX commercial processing performance, actual system performance may vary and is dependent upon many factors including system hardware configuration and software design and configuration. Note that the rPerf methodology used for the POWER6 systems is identical to that used for the POWER5 systems. Variations in incremental system performance may be observed in commercial workloads due to changes in the underlying system architecture.
- All performance estimates are provided "AS IS" and no warranties or guarantees are expressed or implied by IBM. Buyers should consult other sources of information, including system benchmarks, and application sizing guides to evaluate the performance of a system they are considering buying. For additional information about rPerf, contact your local IBM office or IBM authorized reseller.

========================================================================

CPW for IBM i

Revised April 2, 2007

Commercial Processing Workload (CPW) is a relative measure of performance of processors running the IBM i operating system. Performance in customer environments may vary. The value is based on maximum configurations. More performance information is available in the Performance Capabilities Reference at: www.ibm.com/systems/i/solutions/perfmgmt/resource.html